## **Ministerio de Educación Superior**

**Universidad Central "Marta Abreu" de Las Villas**

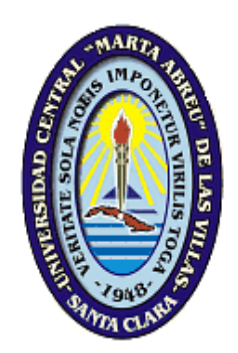

# **TRABAJO DE DIPLOMA**

**Título**: Mapas Conceptuales para la enseñanza de Arquitectura de Computadoras.

**Autor**:

Janel Sori Abreu

**Tutor**:

Dr. C. Mateo Gerónimo Lezcano Brito.

Curso 2010-2011

### <span id="page-1-0"></span>**Dictamen.**

El que suscribe,

, hago constar que el trabajo titulado \_\_

fue realizado en la Universidad Central "Marta Abreu" de Las Villas como parte de la culminación de los estudios de la especialidad de

, autorizando a que el mismo sea utilizado por la institución, para los fines que estime conveniente, tanto de forma parcial como total y que además no podrá ser presentado en eventos ni publicado sin la autorización de la Universidad.

Firma del autor

\_\_\_\_\_\_\_\_\_\_\_\_\_\_\_\_\_\_\_\_\_\_\_\_\_

Los abajo firmantes, certificamos que el presente trabajo ha sido realizado según acuerdos de la dirección de nuestro centro y el mismo cumple con los requisitos que debe tener un trabajo de esta envergadura referido a la temática señalada.

Firma del tutor Firma del jefe del Laboratorio

 $\overline{\phantom{a}}$ 

Fecha

 $\frac{1}{\sqrt{2}}$  ,  $\frac{1}{\sqrt{2}}$  ,  $\frac{1}{\sqrt{2}}$  ,  $\frac{1}{\sqrt{2}}$  ,  $\frac{1}{\sqrt{2}}$  ,  $\frac{1}{\sqrt{2}}$  ,  $\frac{1}{\sqrt{2}}$  ,  $\frac{1}{\sqrt{2}}$  ,  $\frac{1}{\sqrt{2}}$  ,  $\frac{1}{\sqrt{2}}$  ,  $\frac{1}{\sqrt{2}}$  ,  $\frac{1}{\sqrt{2}}$  ,  $\frac{1}{\sqrt{2}}$  ,  $\frac{1}{\sqrt{2}}$  ,  $\frac{1}{\sqrt{2}}$ 

*En la vida hay dos tragedias, una perder lo que se quiere, la otra obtenerlo.* 

 *Shaw.*

*A veces sentimos que lo que hacemos es tan solo una gota en el mar, pero el mar sería menos sin esa gota.*

 *Madre Teresa de Calcuta.*

# *Dedicatoria*

*A mi mamá y mi abuela que son la razón de mi vida, gracias por siempre estar ahí para mí.* 

*A Mayli, donde quiera que estés siempre estarás con nosotros.*

# *Agradecimientos*

*A mi mamá y mi abuela, sin ustedes me habría sido imposible llegar hasta aquí, gracias por su cariño y confianza, son lo mejor que tengo en este mundo.*

*A Alcides y Jorge Luis gracias por su apoyo en todos estos años de universidad.*

*A Sandro, por su ayuda y paciencia con este trabajo.*

*A Guille, por tantas cosas que no puedo ni siquiera comenzar a mencionar, gracias de todo corazón.*

*A Aliesky, Yosbany, Michel y Lenier, por ser mi soporte en los primeros años de la carrera.*

*A mi tutor, por sus consejos, dedicación y por sus enseñanzas dentro y fuera del aula.*

*A Amarilis y especialmente a Israel por su ayuda incondicional y por apoyarme durante tanto tiempo.*

*A mis compañeros, que más que eso han sido mi familia todos estos años, gracias por todo, tanto los buenos como los malos momentos han tenido su encanto junto a ustedes. Marelis, Alina, Merly, Helen, Misladys, Yanita, Anabel, Daili, Polo, Hector y Rafael, hicieron que cada minuto valiera la pena.*

*A Leaty y Yasmany por su amistad desde los primeros momentos, por ser más que mis amigos mis hermanos.*

*A Yanela, conocerte ha sido una de las mejores experiencias de la universidad, gracias por tantas cosas que hemos pasado juntas, voy a quererte siempre.*

 *Gracias a todos.*

### <span id="page-5-0"></span>**Resumen**

Este trabajo presenta las ideas generales de un sistema concebido para la enseñanza de Arquitectura de Computadoras. La materia se caracteriza por tratar contenidos muy diversos en poco tiempo, de ahí la necesidad de un sistema de apoyo al proceso de enseñanza-aprendizaje. La nueva herramienta está dirigida, principalmente, a estudiantes de Ciencia de la Computación, pero puede usarse en otras carreras afines.

El sistema está formado por un conjunto de mapas conceptuales que permiten la navegación e interpretación de los diferentes aspectos de la asignatura. Asociados a los conceptos del mapa se presentan diversos recursos informáticos como páginas HTML, videos, documentos, imágenes etc., los diferentes recursos, en general, son un soporte de apoyo a la enseñanza de la materia.

El conocimiento está estructurado en siete mapas conceptuales, comenzando por el mapa "Unidad Central del Sistema" como principal que ofrece una visión general de los conceptos globales de la materia, a la vez que sirve para acceder a tres de los restantes mapas ("Procesador", "Buses" y "Memoria"). Estos mapas a su vez permiten acceder a los demás ("Memoria Principal", "Entrada Salida" e "Instrucción").

El sistema se implementó con la herramienta CmapTools, para acceder a él se utiliza la tecnología cliente-servidor. La parte servidora reside en el Centro de Estudios de Informática y la parte cliente podrá acceder a ella desde cualquier lugar del mundo siempre que se disponga de Internet.

### <span id="page-6-0"></span>**Abstract**

This paper presents the outlines of a system designed for teaching Computer Architecture. Due to the large volume of content on this matter and to the difficulties in learning it, it is justified the existence of this new tool which is specially designed for students of Computer Science.

This system consists of a set of conceptual maps which allow navigation and interpretation of different concepts on the subject. Related to the concepts of these conceptual maps are various computer resources such as HTML pages, Java Applets, documents, multimedias etc. Resources of different kinds, in general, support the teaching of the subject.

Knowledge is structured in seven conceptual maps, starting with the map "Central System Unit" as the principal and which offers an overview of the global concepts of matter, and can be used to access three of the remaining maps (" Processor, "" Bus "and" Memory. ") These maps at the same time provide access to other maps. ("Main Memory", "Check Out" and "Section").

The system was implemented with the tool CmapTools. To access the system the client-server technology is used. The server plane is located at the University of Granma ((UDG) according to the Cuban acronym) and it is possible to access it from anywhere in the world where Internet is available.

# Índice

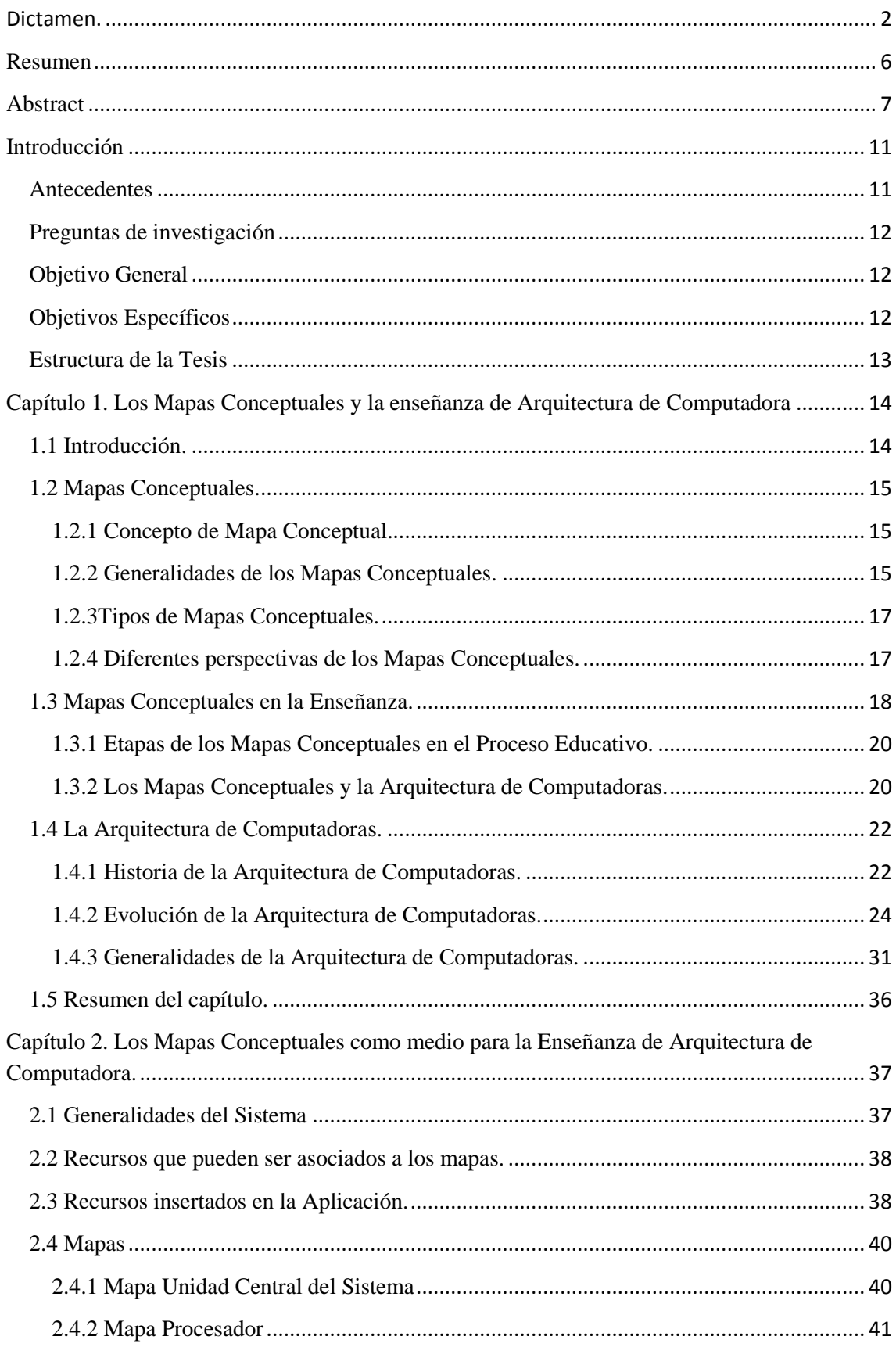

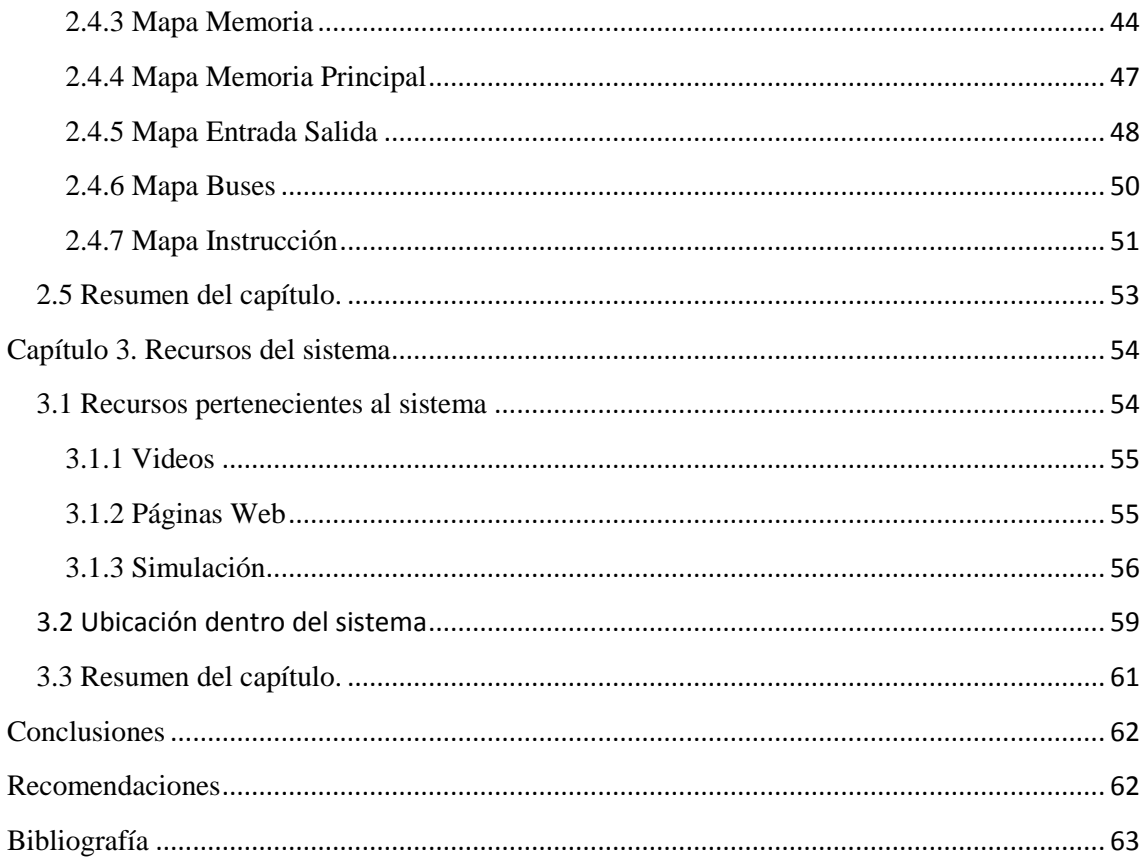

## Índice de figuras

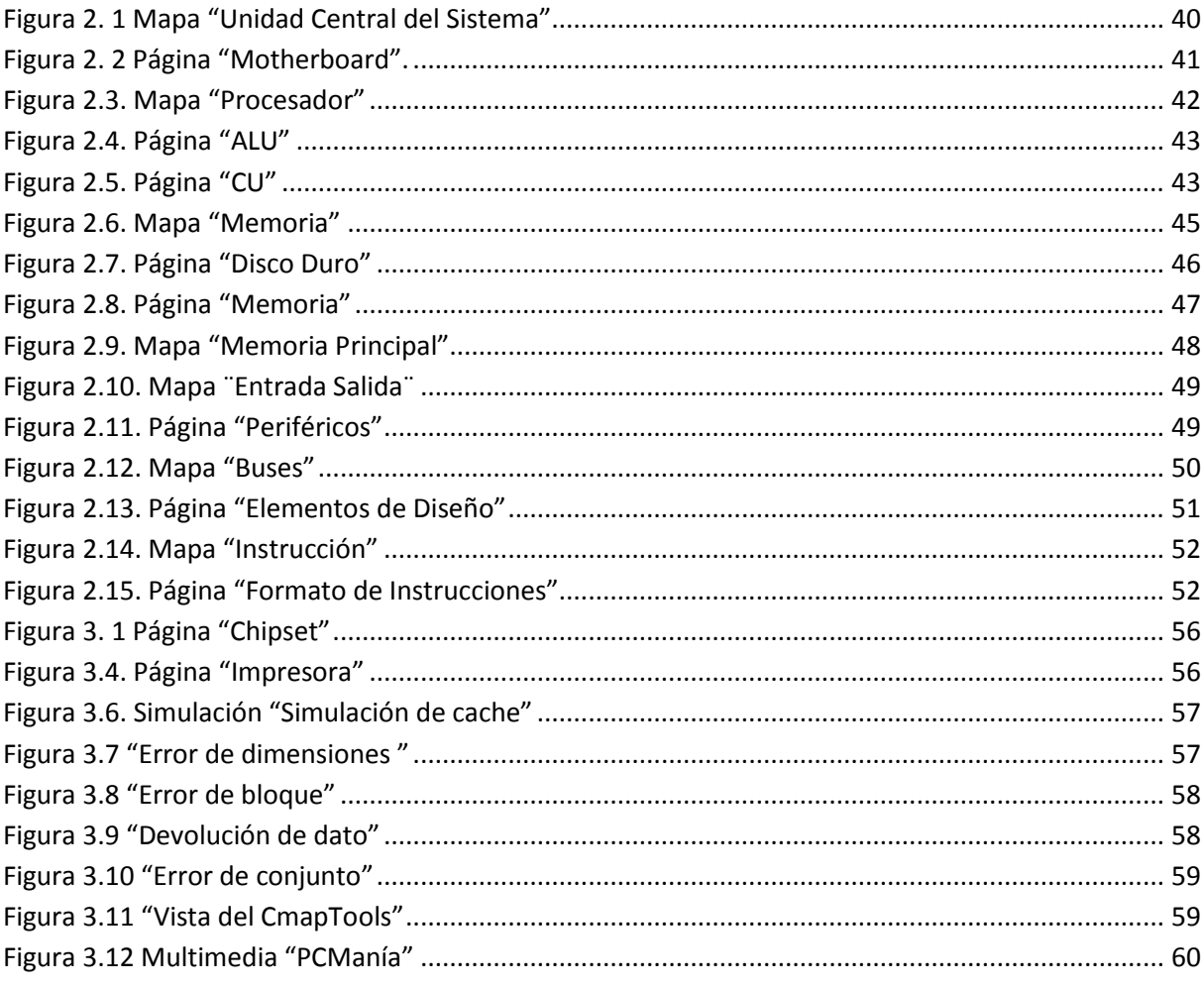

### <span id="page-10-0"></span>**Introducción**

El desarrollo actual de las Tecnologías de la Información y las Comunicaciones (TIC) incide de forma directa y positiva en la enseñanza haciendo que se usen como medios y como objeto de estudio.

El desarrollo de la ciencia y el cúmulo de conocimientos hacen necesario que se desarrollen nuevos métodos de enseñanza que se apoyen en las TIC para lograr universalizar la transmisión del conocimiento de forma que atiendan demandas educativas insatisfechas por la educación convencional.

Una de las principales cualidades de la Educación a Distancia es su flexibilidad en cuanto a horarios, además de contar con una gran variedad de programas y nuevas técnicas de enseñanza. El presente trabajo pretende brindar una ayuda a los procesos cognitivos que ocurren en el aprendizaje de Arquitectura de Computadoras desde la perspectiva de un estudiante de Ciencia de la Computación.

La idea central del trabajo se basa en brindar una herramienta, apoyada en Mapas Conceptuales, que tendrá, asociados a los diferentes conceptos, recursos que sirven de apoyo al proceso de aprendizaje.

### <span id="page-10-1"></span>**Antecedentes**

Los Mapas Conceptuales se pueden ver desde tres perspectivas: una forma de representación visual, una técnica para aprendizaje y un recurso didáctico. Debido a su versatilidad y fácil manejo pueden usarse por personas de todas las edades, desde la educación infantil hasta el postgrado universitario, contribuyendo a un aprendizaje significativo que permite el desarrollo del pensamiento creativo y la construcción del conocimiento por los propios educandos.

Son muchas las aplicaciones desarrolladas en el mundo que usan los mapas conceptuales en el proceso educativo, el grupo de Informática Educativa de la Universidad Central de Las Villas en coordinación con las universidades de Granma y Sancti Spíritus ha desarrollado cuatro sistemas aplicados a la enseñanza universitaria:

- Sistema VIA-ED para la enseñanza de Estructuras de Datos y Complejidad de Algoritmos [\(Pellicer 2007\)](#page-63-0).
- Sistema APA-Prolog para la enseñanza de la Programación Lógica [\(Rodríguez](#page-63-1)  [2009\)](#page-63-1).
- Sistema para la enseñanza de Sistemas Operativos.[\(Garrido 2009\)](#page-62-1)
- Sistema Botánica para la enseñanza de la ciencia de igual nombre.[\(Linares 2007\)](#page-62-2)

### <span id="page-11-0"></span>**Preguntas de investigación**

La asignatura Arquitectura de Computadoras forma parte de la disciplina Sistemas de Computación del Plan de Estudio D de la carrera Ciencia de la Computación [\(MES](#page-62-3)  [2007\)](#page-62-3). Tradicionalmente esta asignatura ha resultado difícil debido a la complejidad de los sistemas de cómputo actuales, en aras de tratar de resolver esa problemática surgen las siguientes preguntas de investigación:

• ¿Puede organizarse el sistema de conocimiento de la asignatura Arquitectura de Computadoras, en forma de Mapas Conceptuales, de manera que sea más fácil comprender las relaciones que existen entre los diferentes elementos que conforman los sistemas de cómputo a la vez que se usen los mapas como un repositorio documental básico y complementario?

• ¿Se logran explicar de una forma más clara, los conceptos estudiados si se asocian a ellos recursos apropiados que simulan o muestran las características particulares de los conceptos no visibles o difíciles de percibir?

### <span id="page-11-1"></span>**Objetivo General**

Crear un sistema informático basado en Mapas Conceptuales para la enseñanza de Arquitectura de Computadoras.

### <span id="page-11-2"></span>**Objetivos Específicos**

- 1. Realizar un estudio de los temas a incluir en el sistema.
- 2. Diseñar y programar el sistema.

### <span id="page-12-0"></span>**Estructura de la Tesis**

El presente trabajo está estructurado en tres capítulos.

El Capítulo 1 "Los Mapas Conceptuales y la enseñanza de Arquitectura de Computadora" aborda aspectos generales asociados a la asignatura, como sus principales conceptos y estructuración, se trata también las problemáticas que influyeron en la creación de la computadora, y se ven además las diferentes etapas y evolución de la arquitectura de una máquina. Se fundamentan las dificultades en el estudio de la asignatura debido a la complejidad de la misma.

También se analizan los Mapas Conceptuales como un medio educativo: sus características y tipos, así como las ventajas que proporcionan para enseñar una materia determinada particularizando en Arquitectura de Computadoras.

El Capítulo 2 "Los Mapas Conceptuales como medio para la Enseñanza de Arquitectura de Computadora" describe la concepción del sistema, los mapas creados, las facilidades de navegación, los tipos de recursos asociados a cada concepto, así como el potencial que ofrece la herramienta CmapTools para la elaboración de mapas conceptuales.

El Capítulo 3 "Recursos del sistema" explica los diferentes recursos asociados a la aplicación, la manera en que se hicieron los mismos y su ubicación dentro del sistema, además las principales características de dichos recursos y sus facilidades.

### <span id="page-13-0"></span>**Capítulo 1. Los Mapas Conceptuales y la enseñanza de Arquitectura de Computadora**

### <span id="page-13-1"></span>**1.1 Introducción.**

La convergencia entre las herramientas y los métodos pedagógicos con las tecnologías de la información y las comunicaciones producen una cualidad nueva que favorece la tarea de generar, transmitir y compartir el conocimiento. Los Mapas Conceptuales (MC) iniciaron su desarrollo en el Departamento de Educación de la Universidad de Cornell, EUA, en el año 1972 con el Investigador Científico Joseph D. Novak, y constituyen una respuesta a la teoría del aprendizaje significativo desarrollada por Ausubel, en especial, en lo referente a la evolución de las ideas previas que poseen los estudiantes para lograr un nuevo conocimiento. Los MC han constituido, desde entonces, una herramienta de gran utilidad para profesores, investigadores de temas educativos, psicólogos, sociólogos y estudiantes en general, así como para otras áreas, sobre todo cuando se necesita tratar con grandes volúmenes de información.

Construir y compartir conocimientos, aprender significativamente, contextualizar el aprendizaje y aprender a aprender, son ideas sobre cuyo significado se ha reflexionado desde hace mucho tiempo y se ha intentado utilizar herramientas que permitan llevar a la práctica, estas aspiraciones, entre ellas los MC, los cuales tratan de garantizar un proceso de aprendizaje que desarrolle la actitud crítica de los estudiantes y su capacidad para la toma de decisiones, rasgos distintivos del proceso de aprender a aprender.

Apoyándose en la psicología cognitiva de David Paul Ausubel, Novak planteaba que el factor más importante en el aprendizaje, es lo que el sujeto ya conoce muy bien, y que por tanto, el aprendizaje significativo ocurre cuando una persona consciente y de forma explícita vincula esos nuevos conceptos a otros que ya posee. Cuando se produce ese aprendizaje significativo, ocurren una serie de cambios en la estructura cognitiva del individuo, modificando los conceptos existentes, y formando nuevos enlaces entre ellos. Esto es porque dicho aprendizaje dura más y es mejor que la simple memorización, los nuevos conceptos tardan más tiempo en olvidarse y se aplican más fácilmente en la resolución de problemas [\(Ausubel 1963\)](#page-62-4).

Capítulo 1

#### <span id="page-14-0"></span>**1.2 Mapas Conceptuales.**

### <span id="page-14-1"></span>**1.2.1 Concepto de Mapa Conceptual.**

Existen numerosas formas para describir los MC, justamente uno de ellos es el definido por Novak, su creador, que fue publicado en su texto "Aprendiendo a aprender", aquí se definen los Mapas Conceptuales como una técnica que representa, simultáneamente, una estrategia de aprendizaje, un método para captar lo más significativo de un tema y un recurso esquemático para representar un conjunto de significados conceptuales, incluidos en una estructura de proposiciones [\(Novak and Gowin 1984\)](#page-63-2).

Por plantear un concepto más integrador se puede señalar que los Mapas Conceptuales constituyen un recurso o una forma de representar y organizar los aspectos más importantes de un conocimiento, los cuales encuentran su aplicación ideal en los procesos educativos de aprendizaje, y se representan con diagramas, en los que los conceptos son figuras geométricas (rectángulos, elipses, etc.) que se encuentran unidas por líneas que representan relaciones entre ellos y en las que puede haber direccionalidad.

#### <span id="page-14-2"></span>**1.2.2 Generalidades de los Mapas Conceptuales.**

Los elementos básicos de un mapa conceptual son los conceptos, las palabras de enlace y las proposiciones. Los conceptos, también llamados nodos, hacen referencia a cualquier cosa que puede provocarse o que existe. Las palabras de enlace unen los conceptos y señalan los tipos de relación existente entre ambos y la proposición es la unidad semántica que une los conceptos.

Por otra parte, los profesores Sergio Dávila y Guillermo Martínez en su curso-taller "Mapas Conceptuales, en busca del aprendizaje significativo", definen dichos elementos de la siguiente forma [\(Dávila and Martínez 2005\)](#page-62-5):

1. Los Conceptos: También llamados nodos, hacen referencia a hechos, objetos, cualidades, animales, etc. Gramaticalmente los conceptos se pueden identificar como nombres, adjetivos y pronombres.

2. Palabras de enlace: Son palabras que unen los conceptos y señalan los tipos de relaciones existentes entre ellos.

3. Proposiciones: Están constituidas por conceptos y palabras de enlace. Es la unidad semántica más pequeña que tiene valor de verdad.

Los Mapas Conceptuales organizan dichos elementos, relacionándolos gráficamente, y formando cadenas semánticas (que poseen un significado). De esta manera el MC más pequeño que se puede construir, será aquel que esté compuesto por dos conceptos, una palabra de enlace y la proposición que surge de esta relación.

Según Arguea y Cañas [\(Cañas, Ford et al. 2001\)](#page-62-6), esta manera gráfica de representar los conceptos y sus relaciones provee a los profesores y alumnos de una forma rica para organizar y comunicar lo que saben sobre un tema determinado. Utilizando un sistema de nodos y enlaces, los aprendices dibujan un mapa, que de manera visual representa cómo piensan ellos y donde se relacionan un conjunto de conceptos.

Se hace sumamente importante mencionar la necesidad de elegir con precisión, los conocimientos o conceptos fundamentales con los que se puede representar un conocimiento, ya que el aprendizaje se basa en estas ideas y la relación existente entre ellas. Con relación a esto, Dávila y Martínez [\(Dávila and Martínez 2005\)](#page-62-5), plantean que el fundamento de los Mapas Conceptuales es dirigir la atención, tanto del estudiante como del profesor, sobre una cantidad reducida de ideas importantes en las que deben concentrarse en cualquier tarea específica de aprendizaje, por tanto en este sentido, su elaboración constituye una actividad que ayuda a fomentar la creatividad.

Puesto que los MC son una representación explícita de los conceptos y proposiciones que posee una persona, permiten a profesores y alumnos intercambiar sus puntos de vista sobre la validez de un vínculo determinado, o darse cuenta de las conexiones que faltan entre los conceptos y que sugieren la necesidad de un nuevo aprendizaje.

Según Febles y Estrada, los MC, se caracterizan por [\(Estrada and Febles 2002\)](#page-62-7):

1. Poseer una organización del conocimiento en unidades o agrupaciones, es decir, que cuando se activa una de estas, también se activa el resto.

2. Segmentación de las representaciones holísticas en subunidades interrelacionadas.

3. Estructura serial y jerárquica de las representaciones. En los Mapas Conceptuales resalta sobre todo la jerarquización.

Capítulo 1

#### <span id="page-16-0"></span>**1.2.3Tipos de Mapas Conceptuales.**

Los Mapas Conceptuales pueden representarse de varias formas, de acuerdo a la manera en que se establezcan las relaciones. Los de tipo jerárquico son los más usados debido a la propia definición y al acercamiento a la estructura en la que se supone que el ser humano almacena el conocimiento. Las diferentes formas en que se pueden representar son [\(Rodríguez 2007\)](#page-63-3):

• Jerárquicos: Novak, defiende la idea de que la información se represente en orden descendente de acuerdo a la importancia: el más importante en la parte superior [\(Novak](#page-63-4)  [1998\)](#page-63-4). González[\(González 2004\)](#page-62-8), plantea que en estos tipos de Mapas Conceptuales, la información puede estar en orden ascendente o descendente, basta con que se establezca una jerarquía de conceptos, es decir, que de un concepto se derivan otros y a su vez de estos se obtienen otros.

• En forma de araña: El mapa se estructura de manera que el término que representa al tema principal se ubica en el centro del gráfico y al resto de los conceptos se llega mediante flechas. La relación que se establece entre los conceptos simula una tela de araña.

• Algorítmicos o Secuenciales: Son aquellos mapas que representan una sucesión lógica entre los conceptos, es decir, los conceptos son colocados uno detrás del otro en forma lineal.

• En sistema: En este tipo de mapa la información se organiza también de forma secuencial pero se le adicionan entradas y salidas que alimentan los diferentes conceptos incluidos en el mapa.

• Hipermediales: Son aquellos en que cada nodo de la hipermedia contiene una colección de no más de siete conceptos relacionados entre sí por palabras de enlaces [\(Indexnet. 2005\)](#page-62-9).

#### <span id="page-16-1"></span>**1.2.4 Diferentes perspectivas de los Mapas Conceptuales.**

Los MC pueden ser descritos bajo diversas perspectivas de acuerdo con el nivel de análisis considerado:

• Perspectiva abstracta: Los MC constituidos por nodos ligados por arcos pueden ser vistos como hipergrafos ordenados. Cada nodo tiene un identificador único y un contenido y los enlaces entre nodos pueden ser direccionados o no direccionados, representados visualmente por líneas entre los nodos con o sin flechas en las extremidades.

• Perspectiva de visualización: Los MC pueden ser vistos como diagramas, construidos mediante el uso de signos. Cada tipo de nodo puede determinar (o ser determinado) por la forma, por el color externo o por el llenado interior. Los enlaces pueden ser identificados por el grosor de la línea, el color u otras formas de representación.

• Perspectiva de conversación: Los MC pueden ser considerados como una forma de representación y comunicación del conocimiento a través de lenguajes visuales, porque están sujetos a interpretación por alguna comunidad de referencia. Esta interpretación permite el establecimiento de un paralelo entre el lenguaje natural y el lenguaje visual.

### <span id="page-17-0"></span>**1.3 Mapas Conceptuales en la Enseñanza.**

Como la enseñanza está relacionada con el conocimiento, uno de los campos de aplicación de los Mapas Conceptuales es precisamente la representación de ese conocimiento para ser utilizado como medio de enseñanza activo.

Ausubel y otros autores, formularon una teoría de aprendizaje que ha resultado ser un gran aporte para el perfeccionamiento de la educación. La idea principal en la teoría de Ausubel es que el aprendizaje de nuevos conocimientos depende de la medida de lo que ya se conoce. En otras palabras, la construcción del conocimiento comienza con la observación y reconocimiento de eventos y objetos a través de conceptos conocidos. En general, se aprende construyendo una red de conceptos.

Otro elemento importante en la teoría de Ausubel, es el enfoque de aprendizaje significativo. Para aprender significativamente los individuos deben relacionar nuevos conocimientos con conceptos relevantes que ellos ya conocen (a diferencia del aprendizaje por memorización). El nuevo conocimiento debe interactuar con la estructura del conocimiento ya aprendida. El aprendizaje significativo puede ser contrastado con el aprendizaje por memorización el que también puede incorporar nueva información a la estructura del conocimiento, pero sin interacción. El aprendizaje significativo, entonces, es personal, idiosincrático, e involucra el reconocimiento de relaciones entre conceptos.

Novak, por su parte destaca que el acto de hacer Mapas Conceptuales se describe como una actividad creativa en la que el estudiante debe hacer un esfuerzo para aclarar significados, identificando los conceptos importantes, relaciones y estructura del contenido tratado. La creación de conocimiento requiere un alto nivel de aprendizaje significativo, los Mapas Conceptuales facilitan este proceso, por lo que resultan importantes en el aprendizaje principalmente debido a que [\(Novak 1991\)](#page-63-5):

• Dan la posibilidad de hacer un proceso activo en el que el estudiante es obligado a relacionarse con los conceptos y a que profundice en el contenido.

• Permiten organizar, sintetizar y presentar gráficamente la información.

• Ayudan a planificar la instrucción a la vez que sirven de auxiliar para aprender a aprender, o sea, que enseña la materia y cómo estudiarla.

• Logran un aprendizaje interrelacionado, al no aislar los conceptos, las ideas de los alumnos y la estructura de la disciplina.

• Favorecen la creatividad y autonomía.

• Favorecen el trabajo colaborativo.

Ontoria [\(Ontoria 1996\)](#page-63-6) considera que los Mapas Conceptuales constituyen un recurso esquemático para representar un conjunto de significados conceptuales incluidos en una estructura de proposiciones. Estas pueden ser explícitas o implícitas. Por ello los Mapas Conceptuales proporcionan un resumen esquemático de lo aprendido, ordenado de una manera jerárquica, convirtiéndolos en una herramienta eficaz para lograr un aprendizaje significativo.

Por otra parte, Ausubel [\(Ausubel and Novak 1978\)](#page-62-10) señala que un aprendizaje se dice significativo cuando una nueva información (concepto, idea, proposición) adquiere significados para el aprendiz a través de una especie de anclaje en aspectos relevantes de la estructura cognitiva preexistente del individuo, o sea, en conceptos, ideas, proposiciones ya existentes en su estructura de conocimientos (o de significados) con determinado grado de claridad, estabilidad y diferenciación.

Los Mapas Conceptuales juegan un papel fundamental en este tipo de aprendizaje (significativo), pues mediante ellos se logra presentar al estudiante la información más organizada, con un referente gráfico, respondiendo a estructuras cognitivas desarrolladas por profesores y expertos en una rama del conocimiento, que respondan a su vez a los intereses y a las estructuras cognitivas desarrolladas por los estudiantes anteriormente, además, permite el trabajo colaborativo entre estudiantes y entre estudiantes y profesores, de forma tal que los primeros vayan construyendo su conocimiento no solo a partir de sus percepciones, sino de las de los demás estudiantes, posibilitando que el profesor pueda evaluar lo aprendido.

#### <span id="page-19-0"></span>**1.3.1 Etapas de los Mapas Conceptuales en el Proceso Educativo.**

Según Febles y Estrada el uso de los Mapas Conceptuales en el proceso educativo pasa por tres etapas importantes [\(Estrada and Febles 2002\)](#page-62-7):

• Etapa de PLANEACIÓN: como recurso para organizar y visualizar el plan de trabajo, evidenciar las relaciones entre los contenidos y resumir esquemáticamente el programa de un curso.

• Etapa de DESARROLLO: como una herramienta que ayuda a los estudiantes a captar el significado de los materiales que pretenden aprender.

Etapa de EVALUACIÓN: como recurso para la evaluación formativa. Permite "visualizar el pensamiento del alumno", para así corregir, a tiempo, posibles errores en la relación de los conceptos principales.

#### <span id="page-19-1"></span>**1.3.2 Los Mapas Conceptuales y la Arquitectura de Computadoras.**

Muchos de los proyectos informáticos desarrollados para potenciar el aprendizaje se inscriben en una orientación centrada en los conocimientos. Los primeros estuvieron dirigidos a la elaboración de sistemas para conducir el aprendizaje [\(O'Shea and Self](#page-63-7)  [1985\)](#page-63-7).

La concepción inicial de los Mapas Conceptuales no estaba relacionada con las redes de cómputo o comunicación, en esa época no existían herramientas que apoyaran su digitalización ni su explotación a distancia. El desarrollo de las redes de computadoras, la Internet, así como el surgimiento de nuevas y variadas técnicas de programación han facilitado la aparición de aplicaciones o herramientas que permiten, con gran facilidad, compartir, crear y editar Mapas Conceptuales, lo que ha potenciado su uso como un potente recurso educativo [\(Díaz and Leal 2004\)](#page-62-11).

En los últimos años, los MC han alcanzado una gran popularidad y en su integración con las TIC, se han convertido en un elemento muy importante en los planes de perfeccionamiento de los sistemas de enseñanza y han extendido su uso a otras esferas de la actividad humana en las que la gestión y uso del conocimiento ocupa un lugar preponderante.

La enseñanza de la Arquitectura de Computadora, como parte fundamental de la formación profesional de la carrera de Ciencias de la Computación, ha sufrido cambios importantes que han estado aparejados al desarrollo de la tecnología y la enseñanza, muchos de ellos basados en el significativo desarrollo de esta disciplina y en la notable rapidez con que ocurre el mismo.

Entre los principales obstáculos que aparecen para el aprendizaje de la Arquitectura de Computadoras pueden puntualizarse los siguientes:

- El alumno se ve necesitado de manejar un gran número de nuevos conceptos e integrarlos de manera significativa.
- Existen conceptos relativamente complejos interrelacionados entre sí, muchos de ellos muy asociados al área de la electrónica.
- El Plan de Estudio D presenta una notable reducción de horas y, aunque el objetivo principal de la asignatura, es dotar al alumno de los conocimientos básicos para poder comprar, explotar y configurar un sistema de cómputo; un recurso como el que se propone en este trabajo es más abarcador que la asignatura en sí y pone en las manos de los estudiantes un repositorio donde se pueden encontrar, de forma fácil, los variados componentes de un sistema de cómputo con la definición de sus características y prestaciones, entre otros aspectos relevantes.

### <span id="page-21-0"></span>**1.4 La Arquitectura de Computadoras.**

#### <span id="page-21-1"></span>**1.4.1 Historia de la Arquitectura de Computadoras.**

Día a día las computadoras ganan terreno en las actividades humanas, ya sea como una herramienta para quien las realiza o como un substituto de este. La capacidad de un computador para realizar cálculos, procesar datos, generar información e inclusive simular procesos y eventos naturales o artificiales las convierten en herramientas universales únicamente limitadas por su propia capacidad. Este límite es el principal impulsor de la creciente demanda de computadoras cada vez más poderosos y de mayores prestaciones.

Las computadoras están presentes, prácticamente, en todas las actividades cotidianas, algunas de ellas son muy simples y las realizan múltiples usuarios, cabe mencionar la edición de textos, tablas de cálculo no complejas, etc.

Existen otras tareas que demandan una velocidad y capacidad de manejo de datos muy por encima de las que se necesitan para esas labores simples. Actividades que pertenecen a disciplinas académicas, a labores industriales, económicas que requieren manejar grandes volúmenes de datos, procesarlos a través de innumerables y complejos cálculos u obtener resultados en razonables lapsos de tiempo, se pueden mencionar: la predicción meteorológica, las investigaciones nucleares y de alta energía, el diagnóstico médico, las simulaciones de procesos complejos, tareas de la inteligencia artificial, y muchas otras más. En todos estos casos, la creciente demanda por manejar volúmenes de datos cada vez mayores, con mayor precisión o más rápidamente llega a sobrepasar las capacidades de las computadoras disponibles. Se busca entonces la construcción de mejores computadoras que logren avances sustanciales en su rendimiento.

El logro de un elevado rendimiento no depende solamente de hacer que el procesador funcione más rápido, se trata de ver el asunto como un todo y de ahí que la visión global del asunto fije la vista en la arquitectura del computador.

El concepto de arquitectura de un computador se refiere a la integración de su estructura física con su estructura lógica. Se utiliza el término "arquitectura" para enfatizar la síntesis de elementos de ingeniería y ciencias exactas con elementos estéticos y de

funcionalidad práctica, de la misma manera en que un arquitecto combinará las técnicas y conocimientos de la ingeniería con la apreciación artística e integración de su obra con su entorno. Lo que el arquitecto realiza no sólo debe mantenerse en pie durante el tiempo sino que también debe permitir cumplir el objetivo para el cual fue construido y resultar del agrado de los usuarios.

Así la disciplina dedicada a la construcción, estudio y aplicación de computadoras recibe el nombre de Arquitectura de Computadoras y resulta de interés para los especialistas en electrónica, dedicados al diseño de hardware, y para los de computación, dedicados al diseño de programas. Asimismo, la arquitectura de computadoras es un concepto que integra software, hardware, algoritmos y lenguajes de programación para el procesamiento de datos y la generación de información.

El diseño y construcción de computadoras es frecuentemente visto como labor de un ingeniero más que de un científico. Sin embargo, las crecientes necesidades de equipos de cómputo cada vez más veloces y poderosos requieren de la aplicación práctica de diversos y complejos conceptos teóricos. Tales necesidades, involucran computadoras individuales (monoprocesadores), computadoras compuestas (multiprocesadores) y supercomputadoras.

Por la complejidad de los elementos físicos y lógicos que integran un computador su diseño es, en realidad, una labor de un equipo multidisciplinario. Tan importante es el hardware, que permite realizar lo que se desea, como el software que permite expresarlo y controlarlo.

En el diseño de una computadora existen varios elementos que se toman en cuenta, medidos principalmente en términos de desempeño y costo. Métricas secundarias son la tolerancia a fallas, funcionalidad, y factores ambientales (tamaño, enfriamiento y ruido), sin perder de vista el objetivo principal, o sea el diseño de computadoras potentes y de costo razonable, que permitan realizar programas eficientes que resuelvan un problema computacional y ofrezcan interfaces adecuadas para el usuario final.

<span id="page-23-0"></span>**1.4.2 Evolución de la Arquitectura de Computadoras.**

#### *1.4.2.1 Primera Generación (1951 a 1958)*

Las computadoras de la primera generación emplearon bulbos para procesar [información.](http://www.monografias.com/trabajos7/sisinf/sisinf.shtml) Los operadores ingresaban los [datos](http://www.monografias.com/trabajos11/basda/basda.shtml) y programas en [código](http://www.monografias.com/trabajos12/eticaplic/eticaplic.shtml) especial por medio de [tarjetas](http://www.monografias.com/trabajos10/tarin/tarin.shtml) perforadas. El [almacenamiento](http://www.monografias.com/trabajos12/dispalm/dispalm.shtml) interno se lograba con un tambor que giraba rápidamente, sobre el cual un dispositivo de [lectura/](http://www.monografias.com/trabajos14/textos-escrit/textos-escrit.shtml)[escritura](http://www.monografias.com/trabajos16/metodo-lecto-escritura/metodo-lecto-escritura.shtml) colocaba [marcas](http://www.monografias.com/trabajos16/marca/marca.shtml) magnéticas. Esas computadoras de bulbos eran mucho más grandes y generaban más [calor](http://www.monografias.com/trabajos15/transf-calor/transf-calor.shtml) que los [modelos](http://www.monografias.com/trabajos/adolmodin/adolmodin.shtml) contemporáneos.

Eckert y Mauchly contribuyeron al desarrollo de computadoras de la  $1<sup>ra</sup>$  generación formando una compañía privada y construyendo UNIVAC I, que el Comité del censo de EEUU utilizó para evaluar el censo de 1950. La IBM tenía el [monopolio](http://www.monografias.com/trabajos15/tipos-mercado/tipos-mercado.shtml#TEOORIA) de los equipos de procesamiento de datos a base de tarjetas perforadas; sin embargo no había logrado el [contrato](http://www.monografias.com/trabajos6/cont/cont.shtml) para el Censo de 1950, comenzó entonces a construir computadoras electrónicas y su primera entrada fue con la IBM 701 en 1953. Después de un lento pero excitante comienzo la IBM 701 se convirtió en un [producto](http://www.monografias.com/trabajos12/elproduc/elproduc.shtml) comercialmente viable. Sin embargo en 1954 fue introducido el [modelo](http://www.monografias.com/trabajos/adolmodin/adolmodin.shtml) IBM 650, el cual es la razón por la que IBM disfruta hoy de una gran parte del [mercado](http://www.monografias.com/trabajos13/mercado/mercado.shtml) de las computadoras. La [administración](http://www.monografias.com/trabajos36/administracion-y-gerencia/administracion-y-gerencia.shtml) de la IBM asumió un gran [riesgo](http://www.monografias.com/trabajos13/ripa/ripa.shtml) y estimó una [venta](http://www.monografias.com/trabajos12/curclin/curclin.shtml) de 50 computadoras. Este número era mayor que la cantidad de computadoras instaladas en esa época en EEUU. De hecho la IBM instaló 1000 computadoras. El resto es historia. Aunque caras y de uso limitado las computadoras fueron aceptadas rápidamente por las Compañías privadas y de Gobierno. A la mitad de los años 50 IBM y Remington Rand se consolidaban como líderes en la fabricación de computadoras [\(Stallings 2001\)](#page-63-8).

### *1.4.2.2 Segunda Generación (1959-1964)*

#### Transistor Compatibilidad Limitada

El invento del [transistor](http://www.monografias.com/trabajos11/trans/trans.shtml) hizo posible una nueva generación de computadoras, más rápidas, más pequeñas y con menores necesidades de ventilación. Sin embargo el [costo](http://www.monografias.com/trabajos7/coad/coad.shtml#costo) seguía siendo una porción significativa del [presupuesto](http://www.monografias.com/trabajos13/clapre/clapre.shtml) de una compañía. Las

computadoras de la segunda generación también utilizaban [redes](http://www.monografias.com/Computacion/Redes/) de núcleos magnéticos en lugar de tambores giratorios para el almacenamiento primario. Estos núcleos contenían pequeños anillos de material magnético, enlazados entre sí, en los cuales podían almacenarse datos e instrucciones.

Los programas de computadoras también mejoraron. El [COBOL](http://www.monografias.com/trabajos/marcohistocomp/marcohistocomp.shtml) (Common Busines Oriented Languaje) desarrollado durante la  $1<sup>ra</sup>$  generación estaba ya disponible comercialmente, este representa uno de los más grandes avances en cuanto a portabilidad de programas entre diferentes computadoras; es decir, es uno de los primeros programas que se pueden ejecutar en diversos equipos de computo después de un sencillo procesamiento de compilación. Los programas escritos para una [computadora](http://www.monografias.com/trabajos15/computadoras/computadoras.shtml) podían transferirse a otra con un mínimo esfuerzo. Grace Murria Hooper (1906-1992), quien en 1952 había inventado el primer compilador fue una de las principales figuras de CODASYL (Committeeon Data Systems Languages), que se encargó de desarrollar el proyecto COBOL. El escribir un [programa](http://www.monografias.com/Computacion/Programacion/) ya no requería entender plenamente el hardware de la computadora.

Las computadoras de la  $2^{da}$  generación eran sustancialmente más pequeñas y rápidas que las de bulbos, y se usaban para nuevas aplicaciones, como en los sistemas para reservación en líneas aéreas, [control](http://www.monografias.com/trabajos14/control/control.shtml) de tráfico aéreo y simulaciones para uso general. Las [empresas](http://www.monografias.com/trabajos11/empre/empre.shtml) comenzaron a aplicar las computadoras a tareas de almacenamiento de registros, como manejo de [inventarios,](http://www.monografias.com/trabajos11/conin/conin.shtml) [nómina](http://www.monografias.com/trabajos/costeofabri/costeofabri.shtml) y [contabilidad.](http://www.monografias.com/Administracion_y_Finanzas/Contabilidad/)

La marina de EE.UU. utilizó las computadoras de la Segunda Generación para crear el primer simulador de vuelo (Whirlwind I). HoneyWell se colocó como el primer competidor durante la segunda generación de computadoras. Burroughs, Univac, NCR, CDC, HoneyWell, los más grandes competidores de IBM durante los 60s se conocieron como el [grupo](http://www.monografias.com/trabajos14/dinamica-grupos/dinamica-grupos.shtml) BUNCH.

Algunas de las computadoras que se construyeron, ya con [transistores](http://www.monografias.com/trabajos11/trans/trans.shtml), fueron la IBM 1401, las Honeywell 800 y su serie 5000, UNIVAC M460, las IBM 7090 y 7094, NCR 315, las RCA 501 y 601, Control Data Corporation con su conocido modelo CDC16O4, y muchas otras, que constituían un mercado de gran [competencia,](http://www.monografias.com/trabajos7/compro/compro.shtml) en rápido crecimiento. En esta generación se construyen las supercomputadoras Remington Rand, UNIVAC LARC, e IBM Stretch (1961)[\(Stallings 2001\)](#page-63-8).

#### *1.4.2.3 Tercera Generación (1964-1971)*

Las computadoras de la tercera generación emergieron con el desarrollo de los [circuitos](http://www.monografias.com/trabajos10/infoba/infoba.shtml#circuito) integrados (pastillas de silicio) en las cuales se colocan miles de componentes electrónicos, en una [integración](http://www.monografias.com/trabajos11/funpro/funpro.shtml) en miniatura. Las computadoras nuevamente se hicieron más pequeñas, más rápidas, desprendían menos calor y eran energéticamente más eficientes.

La fabricación, en 1958, del primer Circuito Integrado (Chip) por el ingeniero Jack S. Kilby (nacido en 1928) de Texas Instruments, así como los trabajos que realizaba, por su parte, el Dr. Robert Noyce de Fairchild Semiconductors, acerca de los circuitos integrados, dio origen a la tercera generación de computadoras.

Antes del advenimiento de los [circuitos integrados,](http://www.monografias.com/trabajos10/infoba/infoba.shtml#circuito) las computadoras estaban diseñadas para aplicaciones [matemáticas](http://www.monografias.com/Matematicas/index.shtml) o de [negocios,](http://www.monografias.com/trabajos15/plan-negocio/plan-negocio.shtml) pero no para las dos cosas. Los circuitos integrados permitieron a los fabricantes de computadoras incrementar la flexibilidad de los programas, y estandarizar sus modelos.

La IBM 360 una de las primeras computadoras comerciales que usó circuitos integrados, podía realizar tanto [análisis](http://www.monografias.com/trabajos11/metods/metods.shtml#ANALIT) numéricos como [administración](http://www.monografias.com/Administracion_y_Finanzas/index.shtml) o procesamiento de [archivos.](http://www.monografias.com/trabajos7/arch/arch.shtml)

IBM [marca](http://www.monografias.com/trabajos16/marca/marca.shtml) el inicio de esta generación, cuando el 7 de abril de 1964 presenta la impresionante IBM 360, con su [tecnología](http://www.monografias.com/Tecnologia/index.shtml) SLT (Solid LogicTechnology). Esta máquina causó tal impacto en el mundo de la computación que se fabricaron más de 30 000, al grado que IBM llegó a conocerse como sinónimo de computación.

También en ese año, Control Data Corporation presenta la supercomputadora CDC 6600, que se consideró como la más poderosa de las computadoras de la época, ya que tenía la capacidad de ejecutar unos 3 000 000 de instrucciones por segundo (MIPS).

Se empiezan a utilizar los [medios](http://www.monografias.com/trabajos14/medios-comunicacion/medios-comunicacion.shtml) magnéticos de almacenamiento, como cintas magnéticas de 9 canales, enormes discos rígidos, etc. Algunos sistemas todavía usaban las tarjetas perforadas para la entrada de datos, pero las lectoras de tarjetas ya alcanzan velocidades respetables.

Los [clientes](http://www.monografias.com/trabajos11/sercli/sercli.shtml) podían escalar sus sistemas 360 a modelos IBM de mayor tamaño y podían todavía correr sus programas viejos. Las computadoras trabajaban a tal [velocidad](http://www.monografias.com/trabajos13/cinemat/cinemat2.shtml#TEORICO) que proporcionaban la capacidad de correr más de un programa de manera simultánea (multiprogramación), por ejemplo [la computadora](http://www.monografias.com/trabajos15/computadoras/computadoras.shtml) podía estar calculando la nómina y aceptando pedidos al mismo tiempo.

Con la [introducción](http://www.monografias.com/trabajos13/discurso/discurso.shtml) del modelo 360, IBM acaparó el 70% del mercado, para evitar competir directamente con IBM [la empresa](http://www.monografias.com/trabajos11/empre/empre.shtml) Digital Equipment Corporation DEC redirigió sus esfuerzos hacia computadoras pequeñas. Mucho menos costosas y más fáciles de operar que las computadoras grandes, las minicomputadoras se desarrollaron durante la segunda generación pero alcanzaron su mayor auge entre 1960 y 1970 [\(Stallings 2001\)](#page-63-8).

#### *1.4.2.4 Cuarta Generación (1971 a 1981)*

Dos mejoras en la tecnología de las computadoras marcan el inicio de la cuarta generación: el reemplazo de las [memorias](http://www.monografias.com/trabajos16/memorias/memorias.shtml) con núcleos magnéticos, por las de chips de silicio y la colocación de muchos más componentes en un Chip: producto de la microminiaturización de los circuitos electrónicos. El tamaño reducido del [microprocesador](http://www.monografias.com/trabajos12/microco/microco.shtml) y de chips hizo posible la creación de las computadoras personales (PC).

En 1971, Intel Corporation, que era una pequeña compañía fabricante de [semiconductores](http://www.monografias.com/trabajos11/semi/semi.shtml) ubicada en Silicon Valley, presenta el primer microprocesador o Chip de 4 bits, que en un espacio de aproximadamente 4 x 5 mm contenía 2250 transistores. Este primer microprocesador fue bautizado como el 4004.

Silicon Valley (Valle del Silicio) era una región agrícola al sur de la bahía de San Francisco, que por su gran [producción](http://www.monografias.com/trabajos54/produccion-sistema-economico/produccion-sistema-economico.shtml) de silicio, a partir de 1960 se convierte en una zona totalmente industrializada donde se asienta una gran cantidad de empresas fabricantes de semiconductores y [microprocesadores.](http://www.monografias.com/trabajos11/micro/micro.shtml) Actualmente es conocida en todo el mundo como la región más importante para las [industrias](http://www.monografias.com/trabajos5/induemp/induemp.shtml) relativas a la computación: creación de programas y fabricación de componentes.

Actualmente ha surgido una enorme cantidad de fabricantes de microcomputadoras o computadoras personales, que utilizando diferentes [estructuras](http://www.monografias.com/trabajos15/todorov/todorov.shtml#INTRO) o arquitecturas, se pelean literalmente por el mercado de la computación, el cual ha llegado a crecer tanto que es uno de los más grandes a nivel mundial; sobre todo, a partir de 1990, cuando se logran sorprendentes avances en Internet.

Esta generación de computadoras se caracterizó por grandes avances tecnológicos realizados en un tiempo muy corto. En 1977 aparecen las primeras microcomputadoras, entre las más famosas se pueden mencionar las fabricadas por Apple Computer, [RadioS](http://www.monografias.com/trabajos13/radio/radio.shtml)hack y Commodore Business Machines. IBM se integra al mercado de las microcomputadoras con su Personal Computer, de donde les ha quedado como sinónimo el nombre de PC, y lo más importante; se incluye un [sistema operativo](http://www.monografias.com/Computacion/Sistemas_Operativos/) estandarizado, el MS- DOS [\(Microsoft](http://www.monografias.com/trabajos13/quienbill/quienbill.shtml) Disk Operating System).

Las principales tecnologías que dominan este mercado son:

IBM y sus compatibles, llamadas clones, fabricadas por infinidad de compañías con base en los [procesadores](http://www.monografias.com/trabajos5/sisope/sisope.shtml) 8088, 8086, 80286, 80386, 80486, 80586 o [Pentium,](http://www.monografias.com/trabajos10/pentium/pentium.shtml) Pentium II, Pentium III y Celeron de Intel y en segundo término Apple Computer, con sus Macintosh y las Power Macintosh, que tienen gran capacidad de generación de [gráficos](http://www.monografias.com/trabajos11/estadi/estadi.shtml#METODOS) y sonidos gracias a sus poderosos procesadores Motorola serie 68000 y PowerPC, respectivamente. Este último microprocesador ha sido fabricado utilizando la tecnología RISC (Reduced Instruction Set Computing), por Apple Computer Inc., Motorola Inc. e IBM Corporation, conjuntamente.

Los sistemas operativos han alcanzado un notable desarrollo, sobre todo por la posibilidad de generar gráficos a grandes velocidades, lo cual permite utilizar las interfaces [gráficas](http://www.monografias.com/trabajos11/estadi/estadi.shtml#METODOS) de usuario (GraphicUser Interface, GUI), que son pantallas con ventanas, iconos (figuras) y menús desplegables que facilitan las tareas de [comunicación](http://www.monografias.com/trabajos12/fundteo/fundteo.shtml) entre el usuario y la computadora, tales como la [selección](http://www.monografias.com/trabajos5/selpe/selpe.shtml) de [comandos](http://www.monografias.com/trabajos7/coman/coman.shtml) del [sistema](http://www.monografias.com/trabajos11/teosis/teosis.shtml) operativo para realizar [operaciones](http://www.monografias.com/trabajos6/diop/diop.shtml) de copiado o formato con una simple pulsación de cualquier botón del ratón [\(mouse\)](http://www.monografias.com/trabajos37/el-mouse/el-mouse.shtml) sobre uno de los iconos o menús [\(Stallings 2001\)](#page-63-8).

### *1.4.2.5 Quinta Generación y la Inteligencia Artificial (1982-1989)*

Cada vez se hace más difícil la identificación de las generaciones de computadoras, porque los grandes avances y nuevos descubrimientos ya no sorprenden, como sucedió a mediados del siglo XX. Hay quienes consideran que la cuarta y quinta generación han terminado, y las ubican entre los años 1971-1984 la cuarta, y entre 1984-1990 la quinta. Ellos consideran que la sexta generación está en desarrollo desde 1990 hasta la fecha.

Siguiendo la pista a los acontecimientos tecnológicos en [materia](http://www.monografias.com/trabajos10/lamateri/lamateri.shtml) de computación e informática, podemos puntualizar algunas fechas y características de lo que podría ser la quinta generación de computadoras.

Con base en los grandes acontecimientos tecnológicos en materia de microelectrónica y computación [\(software\)](http://www.monografias.com/Computacion/Software/) como CADI, CAM, CAE, CASE, inteligencia artificial, sistemas expertos, redes neuronales, [teoría](http://www.monografias.com/trabajos4/epistemologia/epistemologia.shtml) del caos, [algoritmos](http://www.monografias.com/trabajos15/algoritmos/algoritmos.shtml) genéticos, fibras ópticas, [telecomunicaciones,](http://www.monografias.com/trabajos33/telecomunicaciones/telecomunicaciones.shtml) etc., en la década de los años ochenta se establecieron las bases de lo que se puede conocer como quinta generación de computadoras.

Hay que mencionar dos grandes avances tecnológicos, que sirvan como parámetro para el inicio de dicha generación: la creación en 1982 de la primera supercomputadora con capacidad de proceso paralelo, diseñada por Seymouy Cray, quien ya experimentaba desde 1968 con supercomputadoras, y que funda en 1976 la CrayResearch Inc.; y el anuncio por parte del gobierno japonés del proyecto "quinta generación", que según se estableció en el acuerdo con seis de las más grandes empresas japonesas de computación, debería terminar en 1992.

El proceso paralelo es aquel que se lleva a cabo en computadoras que tienen la capacidad de trabajar simultáneamente con varios microprocesadores. Aunque en teoría [el trabajo](http://www.monografias.com/trabajos/fintrabajo/fintrabajo.shtml) con varios microprocesadores debería ser mucho más rápido, es necesario llevar a cabo una [programación](http://www.monografias.com/Computacion/Programacion/) especial que permita asignar diferentes tareas de un mismo proceso a los diversos microprocesadores que intervienen.

También se debe adecuar [la memoria](http://www.monografias.com/trabajos16/memorias/memorias.shtml) para que pueda atender los requerimientos de los procesadores al mismo tiempo. Para solucionar este problema se tuvieron que diseñar módulos de memoria compartida capaces de asignar áreas de caché para cada [procesador.](http://www.monografias.com/trabajos5/sisope/sisope.shtml)

Según este proyecto, al que se sumaron los países tecnológicamente más avanzados para no quedar atrás de [Japón,](http://www.monografias.com/trabajos13/japoayer/japoayer.shtml) la característica principal sería la aplicación de la [inteligencia](http://www.monografias.com/trabajos16/la-inteligencia-artificial/la-inteligencia-artificial.shtml)  [artificial](http://www.monografias.com/trabajos16/la-inteligencia-artificial/la-inteligencia-artificial.shtml) (Al, Artificial Intelligence). Las computadoras de esta generación contienen una gran cantidad de microprocesadores trabajando en paralelo y pueden reconocer voz e [imágenes.](http://www.monografias.com/trabajos3/color/color.shtml) También tienen la capacidad de comunicarse con un [lenguaje](http://www.monografias.com/trabajos35/concepto-de-lenguaje/concepto-de-lenguaje.shtml) natural e [irán](http://www.monografias.com/trabajos55/iran-contemporaneo/iran-contemporaneo.shtml) adquiriendo la habilidad para tomar decisiones con base en procesos de [aprendizaje](http://www.monografias.com/trabajos5/teap/teap.shtml) fundamentados en [sistemas expertos](http://www.monografias.com/trabajos16/sistemas-expertos/sistemas-expertos.shtml) e inteligencia artificial.

El almacenamiento de información se realiza en dispositivos magneto ópticos con capacidades de decenas de Gigabytes; se establece el [DVD](http://www.monografias.com/trabajos16/dvd-video-digital/dvd-video-digital.shtml) (Digital [Video](http://www.monografias.com/trabajos10/vire/vire.shtml) Disk o Digital Versatile Disk) como estándar para el almacenamiento de video y [sonido;](http://www.monografias.com/trabajos5/elso/elso.shtml) la capacidad de almacenamiento de datos crece de manera exponencial posibilitando guardar más información en una de estas unidades, que toda la que había en la [Biblioteca](http://www.monografias.com/trabajos10/ponency/ponency.shtml) de Alejandría. Los componentes de los microprocesadores actuales utilizan tecnologías de alta y ultra integración, denominadas VLSI (Very Large Scale Integration) y ULSI (Ultra Large Scale Integration).

Sin embargo, independientemente de estos "milagros" de la tecnología moderna, no se distingue la brecha donde finaliza la quinta y comienza la sexta generación.

El único pronóstico que se ha venido logrando sin interrupciones en el transcurso de esta generación, es la conectividad entre computadoras, que a partir de 1994, con el advenimiento de la [red](http://www.monografias.com/Computacion/Redes/) Internet y del World Wide [Web,](http://www.monografias.com/trabajos5/laweb/laweb.shtml) ha adquirido una importancia vital en las grandes, medianas y pequeñas empresas y, entre los usuarios particulares de computadoras.

El propósito de la Inteligencia Artificial es equipar a las Computadoras con "Inteligencia Humana" y con la capacidad de razonar para encontrar [soluciones.](http://www.monografias.com/trabajos14/soluciones/soluciones.shtml) Otro factor fundamental del [diseño,](http://www.monografias.com/trabajos13/diseprod/diseprod.shtml) la capacidad de la Computadora para reconocer patrones y secuencias de procesamiento que haya encontrado previamente, (programación heurística) que permita a la Computadora recordar resultados previos e incluirlos en el procesamiento, en esencia, la Computadora aprenderá a partir de sus propias experiencias usará sus datos originales para obtener la respuesta por medio del razonamiento y conservará esos resultados para posteriores tareas de procesamiento y toma de decisiones [\(Stallings 2001\)](#page-63-8).

### *1.4.2.6 Sexta Generación hasta la fecha*

Como supuestamente la sexta generación de computadoras está en marcha desde [principios](http://www.monografias.com/trabajos6/etic/etic.shtml) de los años noventa, se debe, por lo menos, esbozar las características que deben tener las computadoras de esta generación. También se mencionan algunos de los [avances tecnológicos](http://www.monografias.com/trabajos5/cienteysoc/cienteysoc.shtml) de la última década del siglo XX y lo que se espera lograr en el siglo XXI. Las computadoras de esta generación cuentan con arquitecturas combinadas Paralelo / Vectorial, con cientos de microprocesadores vectoriales trabajando al mismo tiempo; se han creado computadoras capaces de realizar más de un millón de millones de operaciones aritméticas de punto flotante por segundo (teraflops); las redes de área mundial (Wide Área Network, WAN) seguirán creciendo desorbitadamente utilizando medios de comunicación a través de fibras ópticas y [satélites,](http://www.monografias.com/trabajos12/comsat/comsat.shtml) con anchos de banda impresionantes. Las tecnologías de esta generación ya han sido desarrolladas o están en ese proceso. Algunas de ellas son: inteligencia artificial distribuida; teoría del caos, sistemas difusos, holografía, transistores ópticos, etcétera [\(Stallings 2001\)](#page-63-8).

#### <span id="page-30-0"></span>**1.4.3 Generalidades de la Arquitectura de Computadoras.**

La Arquitectura de Computadoras es el diseño conceptual y la estructura operacional fundamental de un sistema de computadora. Es un modelo y una descripción funcional de los requerimientos y las implementaciones de diseño para varias partes de una computadora, con especial interés en la forma en que la unidad central de proceso (CPU) trabaja internamente y accede a las direcciones de memoria. También suele definirse como la forma de seleccionar e interconectar componentes de hardware para crear computadoras según los requerimientos de funcionalidad, rendimiento y costo.

La Unidad Central del Sistema es el centro de operaciones de cualquier computadora existente en el mercado actual. En la unidad central del sistema se alojan los componentes y circuitería que van a realizar las tareas fundamentales de la computadora.

Al abrir la unidad central del sistema de una computadora se puede apreciar una serie de componentes:

- Placa principal.
- Microprocesador central o unidad central de proceso (CPU).
- Bus.
- Memoria principal.

Capítulo 1

- Otros componentes controladores.
- Fuente de alimentación eléctrica.

1. Placa Principal (también denominada placa base o placa madre): Es una placa con un circuito impreso donde se conectan los elementos básicos de la computadora: el microprocesador, el bus y toda o parte de la memoria principal.

2. Microprocesador Central o Unidad Central de Proceso (CPU): Es el elemento fundamental de la computadora. El microprocesador va a ocuparse de la ejecución de las órdenes de comandos, los cálculos matemáticos solicitados por las referidas órdenes, el manejo de los datos asociados a los cálculos. Otra función importante del microprocesador va a ser el control de los componentes del sistema informático conectados a él que le dan apoyo y le permiten realizar todas las operaciones que le son solicitadas por los diferentes programas de aplicación. El microprocesador se va a ocupar también de controlar y gestionar el tráfico de datos entre la unidad central del sistema y los periféricos optimizando los procesos a realizar por la computadora.

3. Bus: El bus, quizás fuera mejor decir los buses ya que existen varios con diversas funciones, es un circuito que conecta el procesador central con el resto de los componentes de la computadora. El bus sirve para que le llegue al procesador la información y las solicitudes de trabajo, desde el exterior, y envíe hacia afuera los resultados del trabajo realizado.

4. Memoria Principal. Es la zona de trabajo donde la computadora va a almacenar temporalmente las órdenes a ejecutar y los datos que deberán manipular esas órdenes. Cuanto mayor sea la cantidad de memoria existente en el sistema informático, mayores serán las posibilidades de trabajo de la computadora, ya que esta podrá manipular una cantidad superior de datos al mismo tiempo (siempre que el sistema operativo lo permita).

5. Componentes de Control: Son elementos que sirven como apoyo al funcionamiento del microprocesador central. Fundamentalmente, son componentes especializados en realizar determinadas operaciones, descargando al microprocesador central de estas actividades y permitiéndole obtener una mayor rapidez y efectividad en el manejo del conjunto del sistema informático. Los controladores más importantes son el controlador de interrupciones, el generador de reloj y el controlador de acceso directo a memoria.

6. Fuente de Alimentación Eléctrica: Las fuentes de alimentación proporcionan la energía eléctrica que necesita la computadora para funcionar. Esa energía se estabiliza para impedir que la computadora se vea afectada por oscilaciones bruscas en el suministro de las compañías eléctricas. La fuente de alimentación transforma la corriente alterna de 220 voltios de la red ciudadana en corriente continua y de menor voltaje, que es la que necesitan los diferentes componentes de la computadora.

En muchos casos, sobre todo en los últimos tiempos, con los vertiginosos avances en el campo de la computación, a la unidad central del sistema se conectan también las tarjetas de expansión interna, las mismas están diseñadas y dedicadas a actividades específicas, como pueden ser las de controlar la salida de vídeo de la computadora, [gráficas,](http://www.monografias.com/trabajos11/estadi/estadi.shtml#METODOS) comunicaciones, etc.

Las tarjetas de expansión no forman parte de la unidad central de proceso, pero están conectadas directamente a ella a través del bus y son controladas por la CPU en todas sus operaciones. Complementan y ayudan a la placa base y, por tanto, al microprocesador central descargándole de tareas que retardarían los procesos de la CPU, añadiendo al mismo tiempo una serie de posibilidades operativas que no estaban previstas en los primeros modelos de computadoras.

Las tarjetas de expansión cumplen una importante cantidad de cometidos que van desde controlar actividades del proceso general del sistema informático (subsistema de vídeo, subsistema de almacenamiento masivo de información en los diferentes discos de la computadora, etc.) hasta permitir una serie de tareas para las que los diseñadores del sistema informático no han previsto facilidades o que debido a su costo sólo se entregan como opcionales. Algunos ejemplos de tarjetas de expansión son la tarjeta gráfica y la tarjeta de sonido.

La Unidad Central de Proceso (CPU) es el lugar donde se realizan las operaciones de cálculo y control de los componentes que forman la totalidad del conjunto del sistema informático.

Es la parte de la unidad central del sistema que actúa como coordinadora de todas las tareas que ha de realizar la computadora. Asimismo, se encarga de manejar todas las órdenes que la computadora necesita para realizar la ejecución de las operaciones requeridas por los programas de aplicación.

Sus funciones Básicas son:

1. Manejar todas las operaciones de acceso, lectura y escritura a cada una de las posiciones de la memoria principal donde se almacenan las instrucciones necesarias para realizar un proceso.

2. Interpretar la instrucción en proceso.

3. Realizar las tareas que se indican en la instrucción.

El microprocesador central de una computadora se divide en:

- Unidad de Control (Control Unit CU).
- Unidad Aritmético-Lógica (Aritmethic Control Unit ALU).
- Registros.

La memoria de una computadora se divide en interna y externa, la memoria externa se compone de unidades como discos magnéticos y soportes extraíbles, la memoria interna por otro lado tiene diversos tipos como:

- Registros del procesador
- Memoria Caché
- Memoria principal

La memoria principal se divide fundamentalmente en dos partes: Volátil y No Volátil.

La Memoria Volátil, pierde la información almacenada en su interior si el sistema informático que la soporta se apaga. Esta parte de la memoria principal se conoce como RAM (Memoria de Acceso Aleatorio o Random Access Memory).

La parte de la Memoria principal que no es Volátil es la ROM (Memoria de Sólo Lectura o Read Only Memory). Esta memoria es de sólo lectura y la computadora no puede escribir sobre ella. Su función principal es el arranque del sistema informático.

Otros elementos importantes a tener en cuenta cuando se habla de arquitectura de computadora son los periféricos, controlados también por la CPU, los mismos se

encargan de la entrada y salida de los datos además de ser la forma en que el usuario interactúa con la máquina.

Los periféricos se dividen en cuatro categorías:

- Periféricos de entrada
- Periféricos de salida
- Periféricos de almacenamiento
- Periféricos de comunicación

### <span id="page-35-0"></span>**1.5 Resumen del capítulo.**

Llevar a cabo una tarea tan compleja, como lo es la enseñanza, resulta sumamente difícil, debido a que la misma necesita de recursos que la hagan cada día más amena, de ahí la necesidad de usar nuevos medios que ayuden a mejorar los niveles de comprensión y asimilación de los contenidos, y que a su vez permitan que la enseñanza sea más productiva.

Comprender el funcionamiento interno de la Arquitectura de Computadoras y poder, con estos conocimientos, administrar eficientemente los recursos de la computadora, saber discernir sobre los componentes adecuados en función de necesidades específicas y explotar al máximo tanto el software como el hardware de la máquina, son los objetivos fundamentales que desde hace algún tiempo se ha trazado la carrera de Ciencias de la Computación.

Los mapas conceptuales son un ejemplo de cómo el desarrollo alcanzado por las Tecnologías de la Información y las Comunicaciones favorecen la creación de aplicaciones educativas, los mismos constituyen una herramienta capaz de crear y compartir conceptos a través de un entorno cognitivo.

Es por ello que se han elegido a los Mapas Conceptuales como apoyo para la enseñanza, en este caso de Arquitectura de Computadoras.

El capítulo, ha abordado aspectos generales relacionados con el concepto de mapa conceptual, sus características y tipos fundamentales y las diversas etapas de ellos en el proceso educativo. Además, trata de manera breve, la evolución de la Arquitectura de Computadora a través del tiempo, deteniéndose en sus diferentes generaciones y en las características fundamentales de cada una de estas etapas.

### <span id="page-36-0"></span>**Capítulo 2. Los Mapas Conceptuales como medio para la Enseñanza de Arquitectura de Computadora.**

Teniendo en cuenta la caracterización de la Tecnología Educativa y las deficiencias que más afectan el aprendizaje de Arquitectura de Computadoras, se propone una aplicación dirigida al proceso educativo que facilite el trabajo colaborativo y el auto aprendizaje.

Para ello se utiliza la herramienta CmapTools en la creación de los Mapas Conceptuales con el fin de organizar el sistema de conocimientos de la asignatura Arquitectura de Computadoras.

En el presente capítulo se describe la concepción de dicha aplicación y las indicaciones de uso para los estudiantes.

### <span id="page-36-1"></span>**2.1 Generalidades del Sistema**

La aplicación se compone de siete mapas generales representados en una forma jerárquica. El mapa principal, denominado "Unidad Central del Sistema", contiene tres de los mapas restantes: "Procesador", "Buses" y "Memoria".

El mapa "Procesador" a su vez está relacionado con el mapa "Buses", el mapa "Instrucción" y el mapa "Entrada Salida".

El mapa de Memoria se conecta con un mapa de "Memoria principal".

El mapa de "Instrucción" se enlaza con los mapas de "Procesador", "Entrada Salida" y "Memoria Principal".

La organización de los mapas está estrechamente relacionada con la jerarquía de los conceptos de la asignatura Arquitectura de Computadoras, lo que permite recorrer el conocimiento desde los más generales a los más específicos. La idea fundamental es que dichos mapas permitan la navegación fácil, y sean útiles para el estudio, así como que relacionen los conceptos de la asignatura y sirvan de repositorio de información.

### <span id="page-37-0"></span>**2.2 Recursos que pueden ser asociados a los mapas.**

Luego de creados los mapas, resulta importante agregarles información adicional que amplíe los conocimientos básicos referentes a sus nodos. No es necesario ofrecer información de todos los nodos sino de aquellos que se consideren fundamentales. La información asociada a los nodos, se agrega mediante recursos, los cuales pueden ser:

- Mapas Conceptuales: CMAP (realizados en CmapTools).
- URL: HTML, PHP, XHTML.
- Documentos: TXT, DOC, PDF.
- Audios: MP3, MIDI, WAV.
- Imágenes: JPG, GIF, BMP.
- Videos: MPEG, AVI.
- Presentaciones: PPT, SWF.
- Aplicaciones: Applets de Java, Flash, Software.
- Simulaciones.

No existen preferencias entre los tipos de recursos a utilizar, esta decisión se toma en dependencia de lo que se crea que suple las necesidades de la comprensión. Es decir, si se necesita una explicación detallada, es más conveniente emplear documentos de texto. Si la información, por lo abstracto de su contenido, requiere de una visualización, se opta por imágenes o videos. Si se desea ejemplificar cierto proceso o algoritmo, es más eficaz realizar animaciones o aplicaciones.

### <span id="page-37-1"></span>**2.3 Recursos insertados en la Aplicación.**

Para la aplicación "Mapas Conceptuales para la enseñanza de Arquitectura de Computadora", se escogieron los siguientes tipos de recursos:

### • HTML:

Las ventajas de las páginas Web, son su rápido acceso y facilidad de navegación, además, pueden contener diferentes fuentes de recursos educativos, pues generalmente se presentan en formato multimedia e hipertextual, incluyendo gráficos dinámicos, simulaciones, entornos heurísticos de aprendizaje, etc.

Poseen además un grado de individualización pues el trabajo con páginas Web personaliza el trabajo de los alumnos, ya que cada uno puede buscar y consultar lo que le interese en función de sus conocimientos previos y sus intereses.

• Video:

El video da la posibilidad de representar la información, empleando combinaciones de texto, sonido e imágenes. Es una forma mucho más atractiva que los textos y a la vez ilustra visualmente algunos contenidos mediante las imágenes que posee.

•Texto:

Dan la posibilidad de ampliar los contenidos tanto como se requiera, pudiendo exponer, desde una forma simple hasta una muy detallada, cualquier tema que se quiera tratar, pueden contener imágenes en caso de que se crea necesario, son muy fáciles de utilizar, es por eso que se trabaja muy a menudo con ellos.

### •Imágenes:

Son una representación visual que manifiesta la apariencia de un objeto real, las mismas pueden crearse mediante técnicas de diseño diferentes, pintura, fotografía, entre otras. Las imágenes son un medio importante porque permiten la visualización del contenido al que se refieren sin necesidad de imaginarlo.

### •Simulación:

Es una forma de modelar situaciones, en este caso conceptos que son especialmente complejos de entender, por medio de un programa de computadora, requiere que estos conceptos y el funcionamiento, en general, de lo que se pretende representar sea estudiado para ver cómo es que trabaja. La simulación por computadora se ha convertido en una parte útil del modelado de muchos sistemas. En el área de las ciencias son de gran ayuda ya que los estudiantes relacionan conceptos abstractos con reales.

• Multimedia:

La multimedia da la posibilidad de representar la información, empleando combinaciones de texto, sonido, imágenes, animaciones y videos. En ellas se puede incluir asociaciones predefinidas (conocidas como hipervínculo), que permiten a los usuarios moverse por la información de un modo más intuitivo e interactivo.

Permiten además usar hipertexto, lo que hace que la multimedia no sea solo una presentación estática con imagen y sonido, sino una presentación interactiva infinitamente variada e informativa.

### <span id="page-39-0"></span>**2.4 Mapas**

### <span id="page-39-1"></span>**2.4.1 Mapa Unidad Central del Sistema**

Es el mapa "inicial" del sistema. La palabra inicial se entrecomilla debido a lo relativo de su significado en este contexto, dado que en la etapa actual la navegación es libre y los usuarios pueden comenzar su estudio por cualquiera de los mapas.

Este mapa (figura 2.1) presenta los conceptos más generales y sirve de vía de acceso a otros mapas que conforman el sistema.

<span id="page-39-2"></span>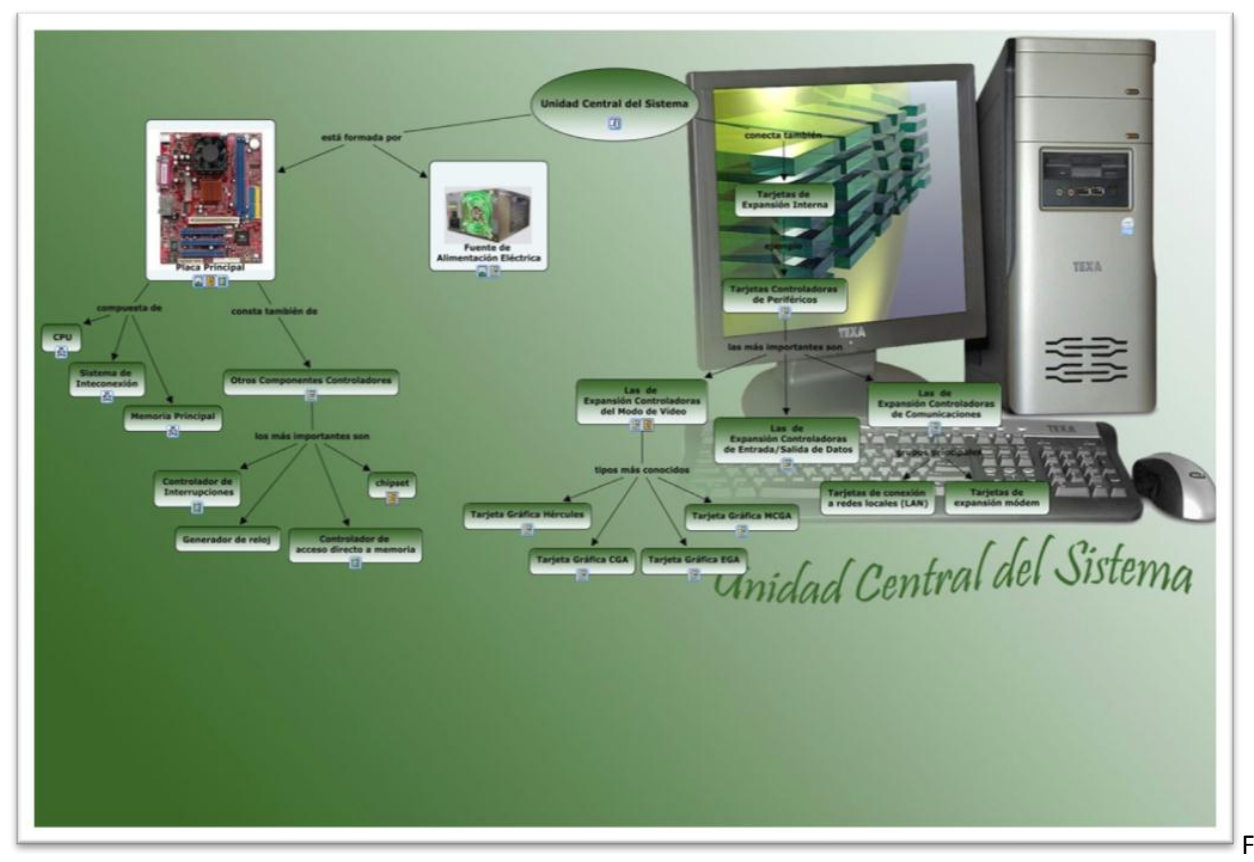

Figura 2. 1 Mapa "Unidad Central del Sistema"

En este mapa se detallan aspectos importantes como la composición de la Unidad Central del Sistema (UCS), así como los diferentes elementos que se conectan a ella.

El nivel primario del mapa muestra el concepto "Unidad Central del Sistema", este concepto se ha representado con una elipse para distinguirlo de los restantes conceptos que se han representado con rectángulos. Esta distinción se debe a que dicho concepto es el nodo inicial del mapa, porque es el más general y de él se derivan jerárquicamente los demás conceptos (este diseño se utilizará también en los demás mapas).

Para argumentar y profundizar más sobre los conceptos representados en el mapa, se añaden páginas Web, las cuales muestran explicaciones ampliadas de los nodos *Placa Principal*, *Chipset* y *Tarjetas Gráficas*. En este mapa se incluyen también documentos, imágenes y videos en varios de los nodos.

A los nodos *CPU*, *Sistema de Interconexión* y *Memoria Principal* por su importancia y complejidad se les asocian, como recursos, otros mapas conceptuales que describen de forma más detallada cada uno de sus elementos.

La figura 2.2 muestra unos de los recursos del mapa en forma de página Web.

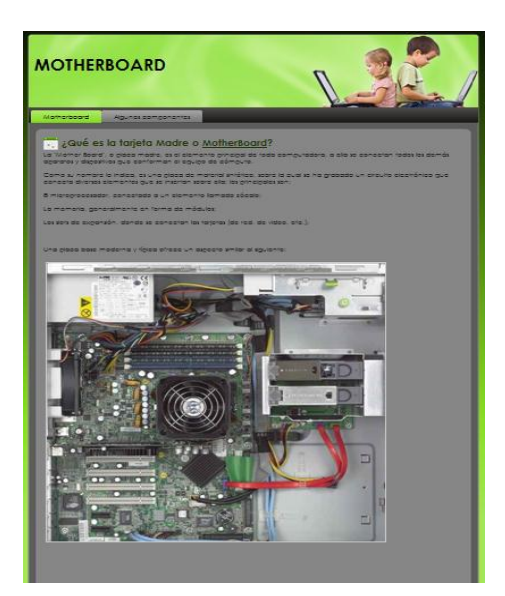

Figura 2. 2 Página "Motherboard".

#### <span id="page-40-1"></span><span id="page-40-0"></span>**2.4.2 Mapa Procesador**

El mapa Procesador (figura 2.3) tiene entre sus recursos a tres mapas conceptuales asociados a los nodos *Instrucciones*, *Periféricos* y *Conexión interna de la CPU*.

### Capítulo 2

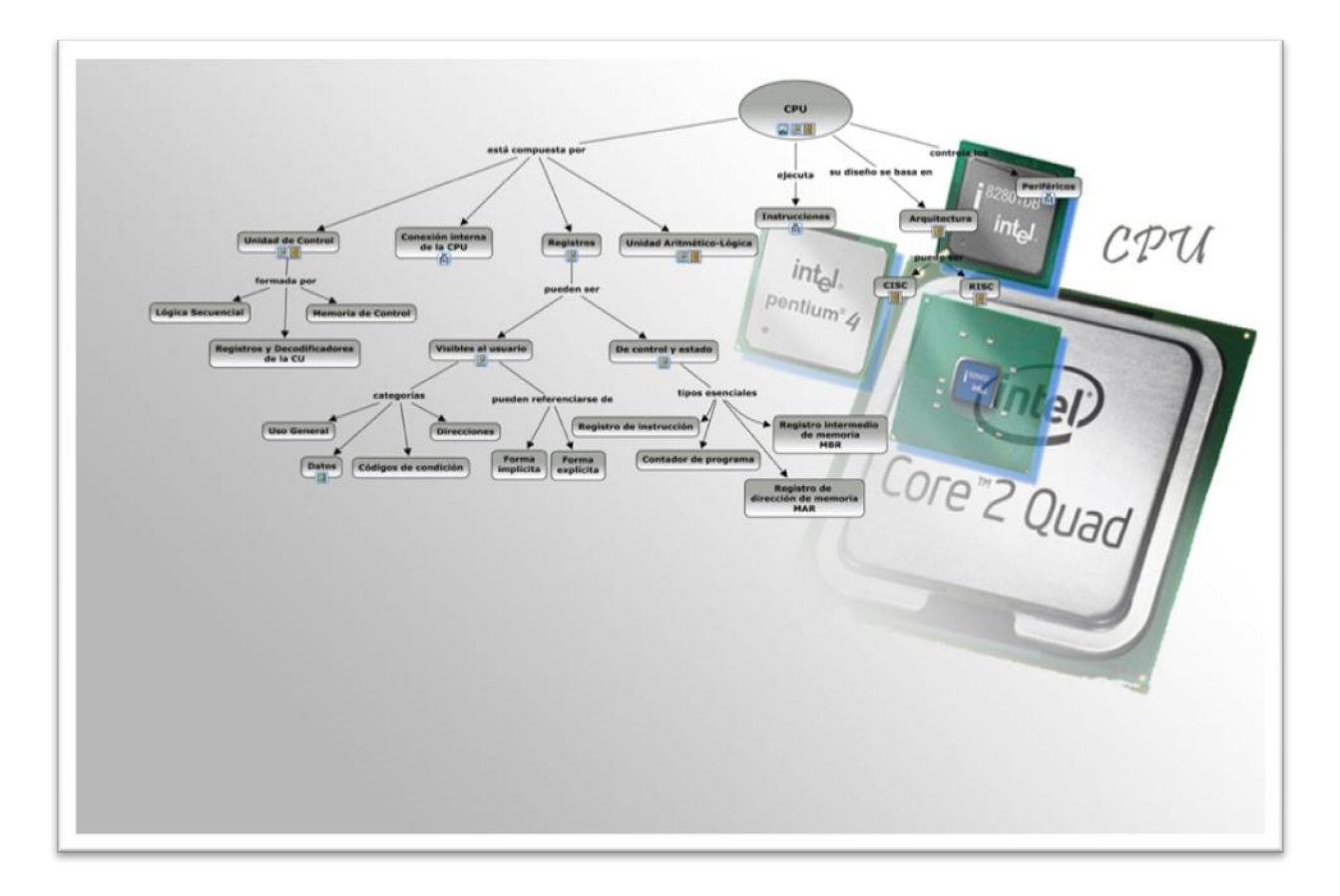

### Figura 2.3. Mapa "Procesador"

<span id="page-41-0"></span>Se considera a la CPU como el cerebro de una computadora, de ahí su gran importancia, está compuesta por diversas partes como:

*ALU*: Su [misión](http://www.monografias.com/trabajos7/gepla/gepla.shtml) es realizar las operaciones con los datos que recibe, siguiendo las indicaciones dadas por la unidad de control. El nombre de unidad aritmética y lógica (figura 2.4) se debe a que puede realizar operaciones tanto aritméticas como lógicas con los datos transferidos por la unidad de control.

*CU*: Es la parte de la unidad central de proceso que actúa como coordinadora de todas las tareas que ha de realizar la computadora. Asimismo, se encarga de manejar todas las órdenes que la computadora necesita para realizar la ejecución de las operaciones requeridas por los programas de aplicación.

La CU (figura 2.5) está formada por:

- Lógica Secuencial.
- Memoria de Control.
- Registros y Decodificadores de la CU.

#### Capítulo 2

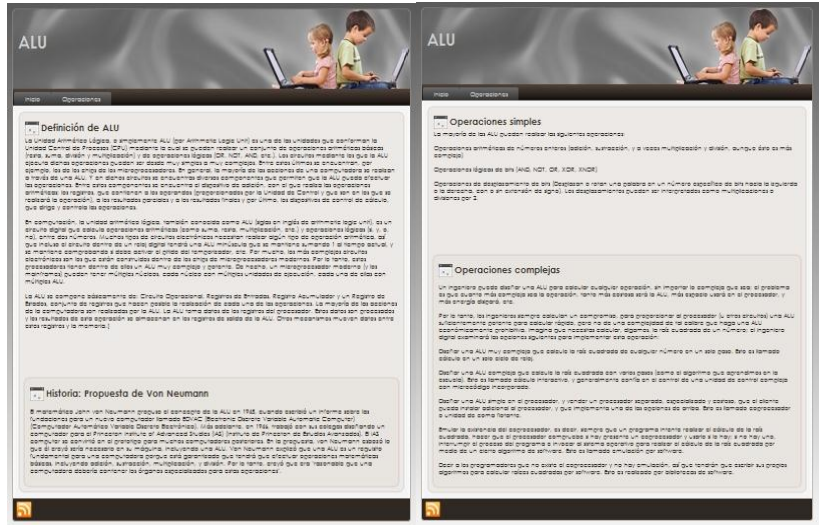

Figura 2.4. Página "ALU"

<span id="page-42-0"></span>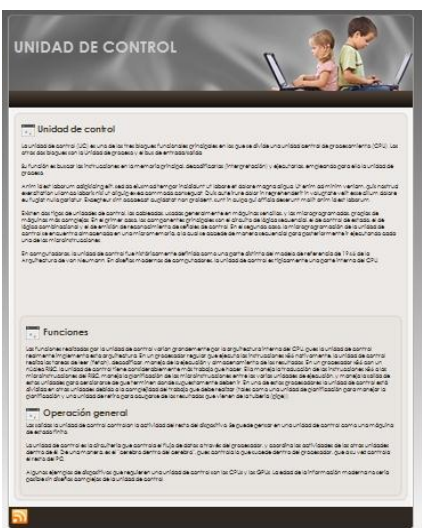

Figura 2.5. Página "CU"

<span id="page-42-1"></span>Al igual que en la página de la ALU, en la página de la Unidad de Control (CU) se explica, en forma breve, el concepto y sus funciones.

*Registros*: Los Registros son un medio de ayuda a las operaciones realizadas por la unidad de control y la unidad aritmética y lógica. Permiten almacenar información, temporalmente, para facilitar la manipulación de los datos por parte de la CPU. Realizando una similitud con el resto del sistema informático, los registros son a la CPU como la memoria principal es a la computadora.

Los registros se dividen en dos grupos, los que son:

*Visibles al usuario*: Un registro visible para el usuario puede ser referenciado por medio del lenguaje máquina que ejecuta la CPU, podemos clasificarlos en las siguientes categorías:

- Uso general
- Datos
- Direcciones
- Códigos de condición

*De control y estado*: Se emplean para controlar el funcionamiento de la CPU, son esenciales cuatro registros para la ejecución de una instrucción:

- Contador de programa (PC): Contiene la dirección de la instrucción a captar.
- Registro de instrucción (IR): Contiene la instrucción captada más recientemente.
- Registro de dirección de memoria (MAR): Contiene la dirección de una posición de memoria.
- Registro intermedio de memoria (MBR): Contiene la palabra de datos a escribir en memoria, o la palabra leída más recientemente.

### *Conexión interna de la CPU.*

En este mapa se tratan, además, las filosofías de diseño de la CPU: CISC y RISC, detalladas a través de una página Web. El mapa cuenta también con documentos que amplían el conocimiento de varios de los nodos.

### <span id="page-43-0"></span>**2.4.3 Mapa Memoria**

La memoria de una computadora (figura 2.6) es de dos tipos Interna o Externa, la memoria interna a su vez puede ser de varios tipos, tales como, Memoria Principal, Registros del Procesador y Memoria Cache, de esta última se tratan en el mapa aspectos importantes como el diseño.

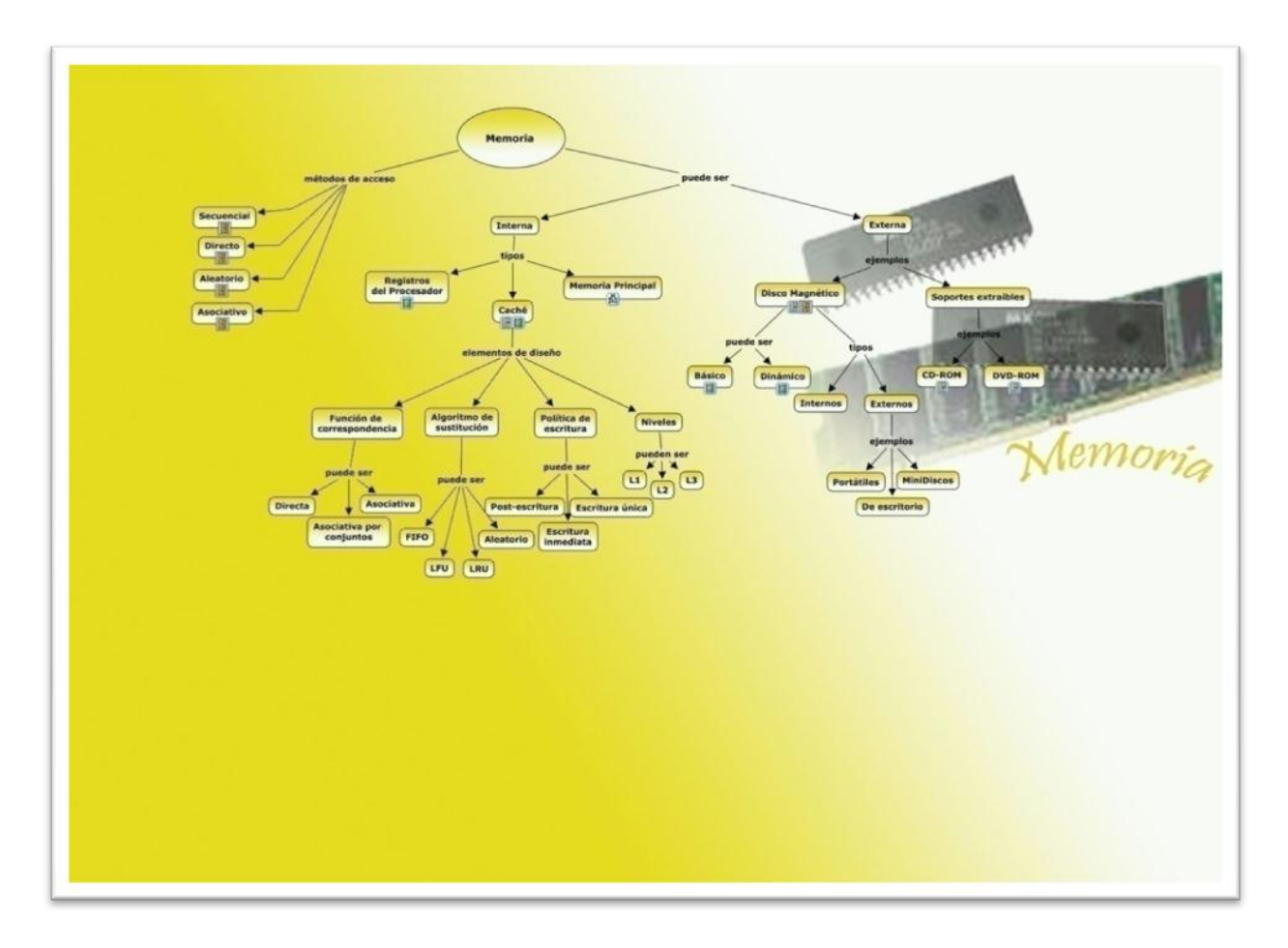

Figura 2.6. Mapa "Memoria"

<span id="page-44-0"></span>Los elementos de diseño de la Memoria Cache son:

- Función de correspondencia
- Algoritmo de Sustitución
- Política de Escritura
- Niveles

Estos conceptos se ven ampliados con videos, así también otros nodos como *Registros del procesador* y los nodos *Básico* y *Dinámico*, que hacen referencia a una clasificación del *Disco Magnético***,** este nodo cuenta con una página Web (figura 2.7) donde se explica el concepto de disco duro, su estructura y los tipos fundamentales.

### Capítulo 2

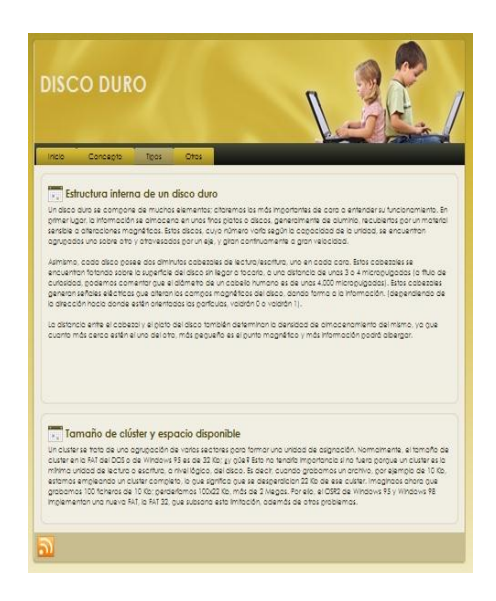

Figura 2.7. Página "Disco Duro"

<span id="page-45-0"></span>La memoria externa por su parte radica en el disco magnético, que puede ser interno o externo, o en los soportes extraíbles como por ejemplo los CD-ROM y DVD-ROM.

Es necesario hablar también en este mapa de los modos de acceso con que cuenta la memoria.

*Secuencial*: La memoria se organiza en unidades de datos llamadas «registros» El acceso debe realizarse con una secuencia específica. Se hace uso de información almacenada de direccionamiento, que permite separar los registros y ayudar en el proceso de recuperación de datos. Se utiliza un mecanismo de lectura/escritura compartida que debe ir trasladándose desde su posición actual a la deseada, pasando y obviando cada registro intermedio. Así pues, el tiempo necesario para acceder a un registro dado es muy variable.

*Directo*: Como en el caso de acceso secuencial, el directo tiene asociado un mecanismo de lectura/escritura, sin embargo, los bloques individuales o registros tienen una dirección única basada en su dirección física.

*Aleatorio*: Cada posición direccionable de memoria tiene un único mecanismo de acceso, cableado físicamente. El tiempo para acceder a una posición dada es constante e independiente de la secuencia de accesos previos. Por tanto, cualquier posición puede seleccionarse aleatoriamente y puede ser direccionada y accedida directamente. La memoria principal y algunos sistemas de cache son de acceso aleatorio.

*Asociativo*: Es una memoria del tipo de acceso aleatorio, que permite hacer una comparación de ciertas posiciones de bits dentro de una palabra buscando que coincidan con unos valores dados,

y hacer esto para todas las palabras simultáneamente. Una palabra es, por tanto, recuperada, basándose en una porción de su contenido, en lugar de su dirección. Como en las memorias de acceso aleatorio convencionales, cada posición tiene su propio mecanismo de direccionamiento, y el tiempo de recuperación de un dato es una constante independiente de la posición o de los patrones de acceso anteriores.

Todos los conceptos anteriores están ampliados en una página Web.

El mapa de "Memoria" accede al mapa "Memoria Principal", recurso asociado al nodo del mismo nombre.

### <span id="page-46-0"></span>**2.4.4 Mapa Memoria Principal**

La Memoria Principal es la zona de trabajo donde la computadora almacena temporalmente las órdenes a ejecutar y los datos que deberán manipular esas órdenes. Puede ser de dos tipos, que se conocen como Memoria Volátil (RAM) y Memoria No Volátil (ROM), estos conceptos se amplían con la ayuda de páginas Web.

<span id="page-46-1"></span>A su vez estas se dividen también en tipos básicos, la RAM puede ser Dinámica (DRAM) o Estática (SRAM), la ROM por su parte puede ser EPROM, EEPROM, PROM o Flash, es importante señalar que es aquí donde se aloja el BIOS de la computadora, estos nodos tienen videos de recurso que dan una idea más ampliada de los conceptos.

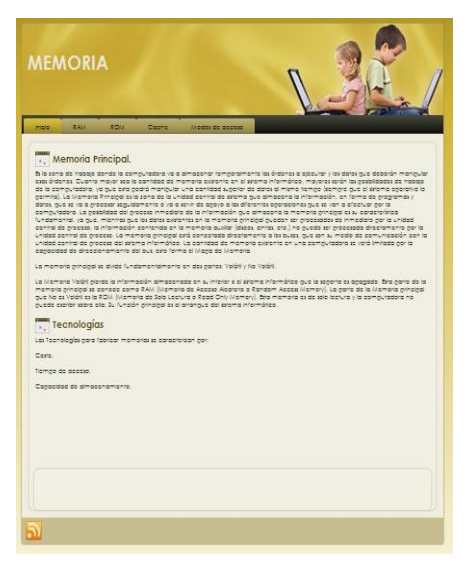

Figura 2.8. Página "Memoria"

La figura 2.8, ilustra, de manera general, los conceptos asociados a la memoria principal, como RAM, ROM, Cache y Modos de acceso, mientras la figura 2.9 presenta el mapa "Memoria Principal".

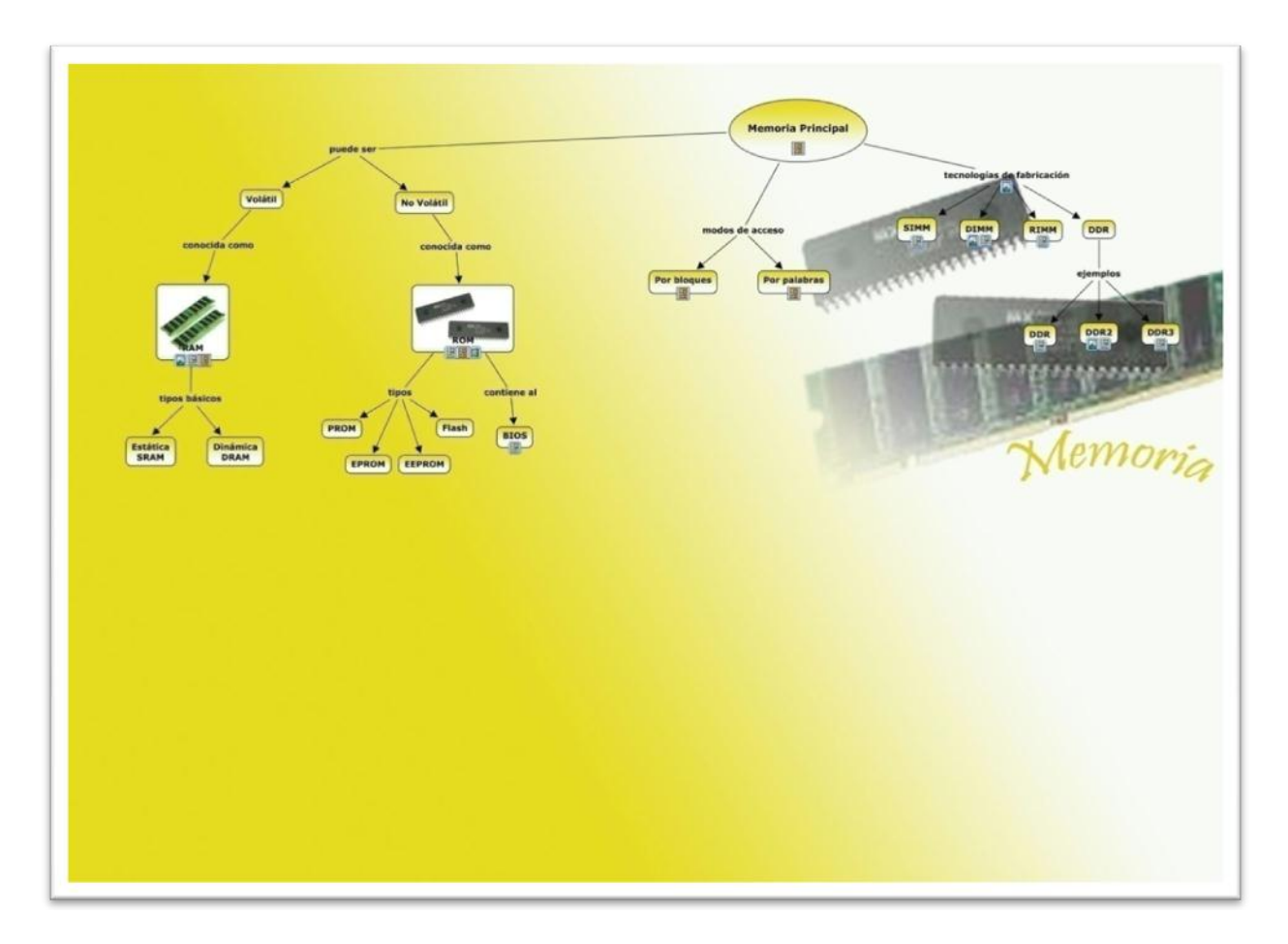

Figura 2.9. Mapa "Memoria Principal"

<span id="page-47-1"></span>El mapa también abarca las principales tecnologías de fabricación de la Memoria Principal como son: SIMM, DIMM, RIMM, DDR y los modos de acceder a ella ya sea por palabras o por bloques.

### <span id="page-47-0"></span>**2.4.5 Mapa Entrada Salida**

La entrada salida de la máquina (figura 2.10) funciona mediante módulos, los cuales controlan los periféricos (figura 2.11) de la computadora, estos para mayor claridad, se verán en cuatro categorías:

- De entrada.
- De salida.
- De comunicaciones.
- De almacenamiento.

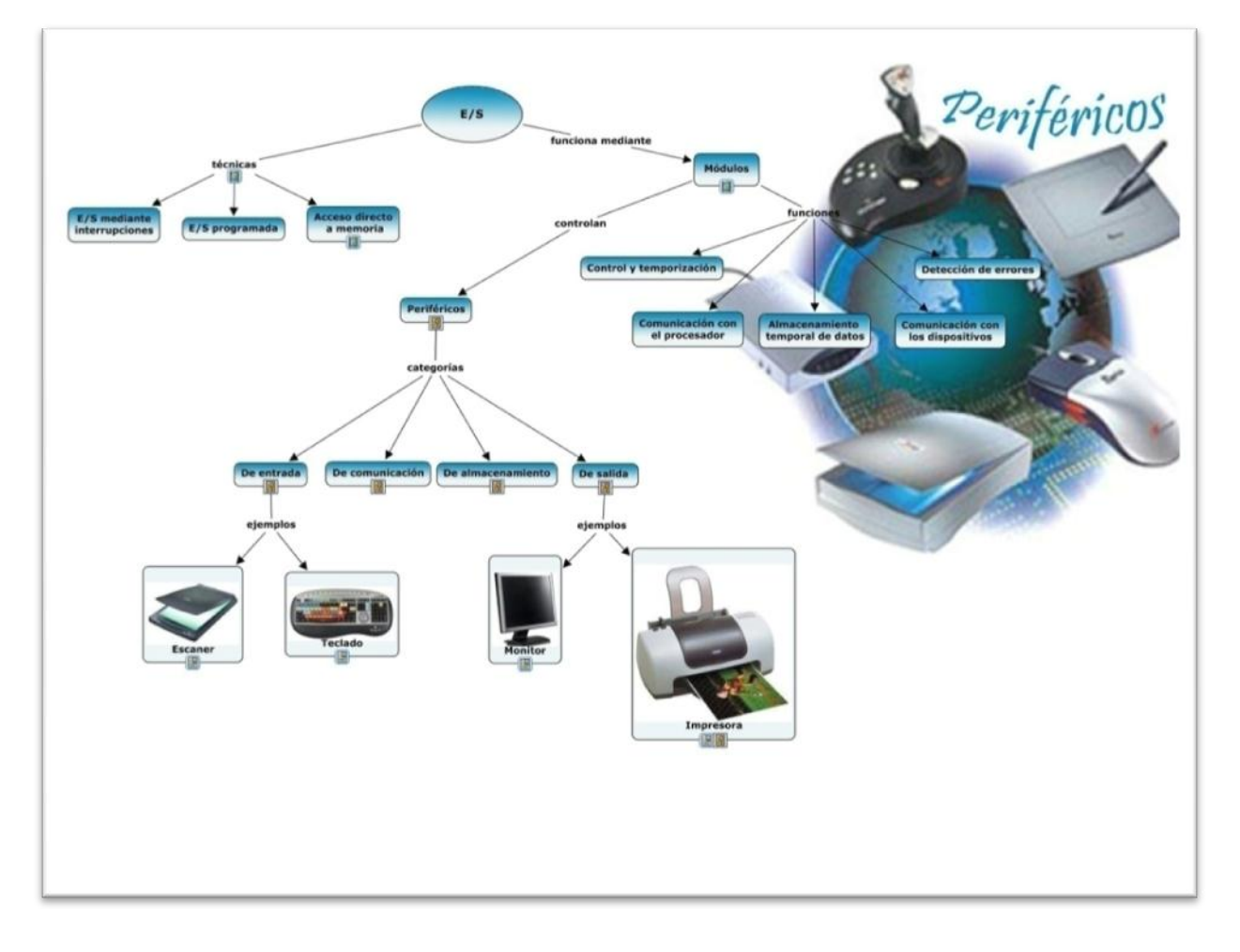

Figura 2.10. Mapa "Entrada Salida"

<span id="page-48-1"></span><span id="page-48-0"></span>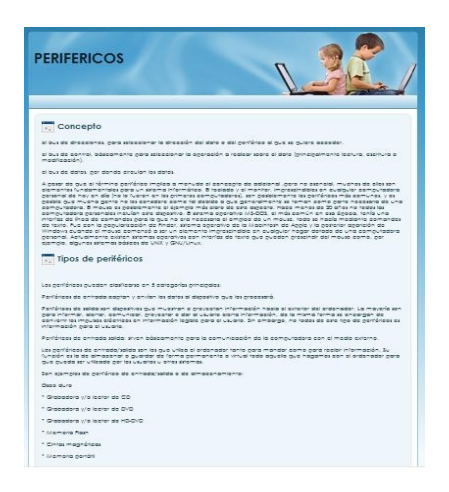

Figura 2.11. Página "Periféricos"

Los módulos realizan varias funciones, por ejemplo: la comunicación con el procesador, control y temporización, la detección de errores entre otros. La entrada salida por otra parte usa diversas técnicas como:

- Entrada salida mediante interrupciones.
- Entrada salida programada.
- Acceso directo a memoria (DMA).

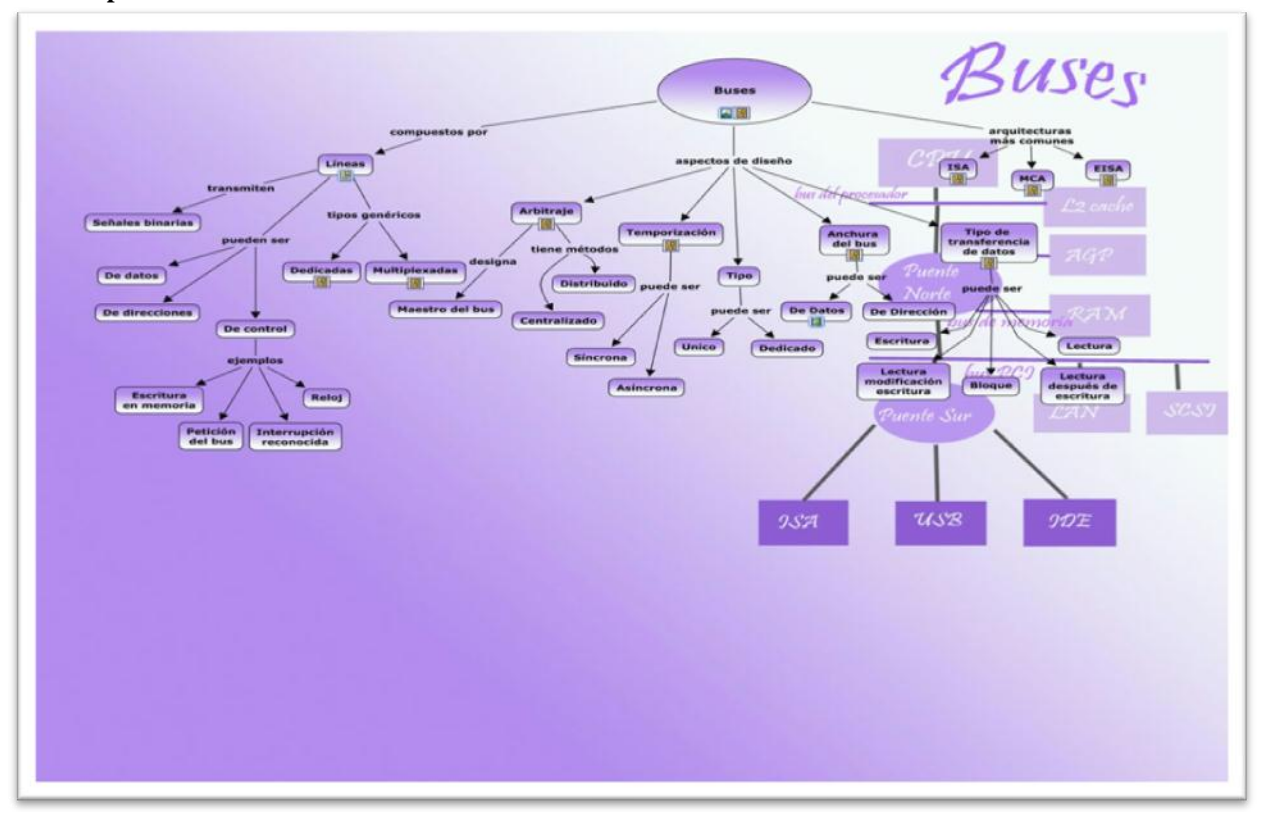

### <span id="page-49-0"></span>**2.4.6 Mapa Buses**

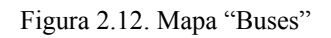

<span id="page-49-1"></span>La figura 2.12 muestra el mapa "Buses". El bus representa, básicamente, una serie de cables mediante los cuales pueden cargarse datos en la memoria y desde allí transportarse a la CPU. Por así decirlo es la autopista de los datos dentro del PC ya que comunica todos los componentes de la computadora con el microprocesador.

Los buses están compuestos por líneas que son las encargadas de transmitir las señales binarias, estas líneas pueden ser:

• De control.

- De direcciones.
- De datos.

Los aspectos de diseño de los buses son:

- El Arbitraje, se encarga de designar el Maestro del bus,
- La Temporización, que puede ser Síncrona o Asíncrona.
- El Tipo, Único o Dedicado.
- La Anchura del bus, de Datos o de Dirección.
- El Tipo de Transferencia de datos, de Escritura, de Lectura, por Bloque entre otros.

Estos se tratan en una Web, (figura 2.13).

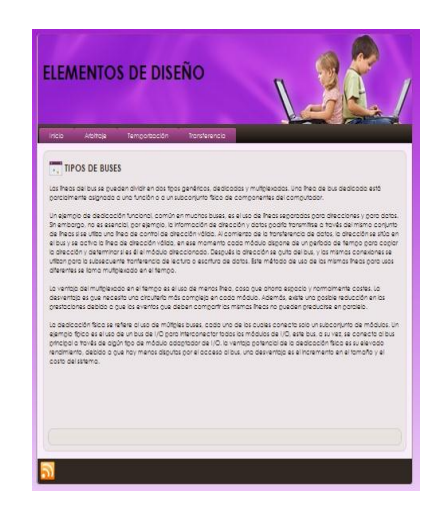

Figura 2.13. Página "Elementos de Diseño"

<span id="page-50-1"></span>En el mapa "Buses" se ven también las arquitecturas principales de buses, ISA, EISA y MCA.

#### <span id="page-50-0"></span>**2.4.7 Mapa Instrucción**

Las instrucciones (figura 2.14) son una parte importante de la PC, ya que definen el conjunto de operaciones que puede realizar la computadora, ellas pueden ser de: transferencia de datos, control del sistema, etc.

Entre los aspectos básicos del diseño de un repertorio de instrucciones se pueden mencionar el Repertorio de operaciones, Tipos de datos, Formatos, Direccionamiento.

Ejemplos de diferentes tipos de direccionamiento son:

- Directo.
- Indirecto
- Con desplazamiento, etc.

Los formatos de las instrucciones (figura 2.15) también tienen aspectos de diseño importantes como la Asignación de bits y la Longitud.

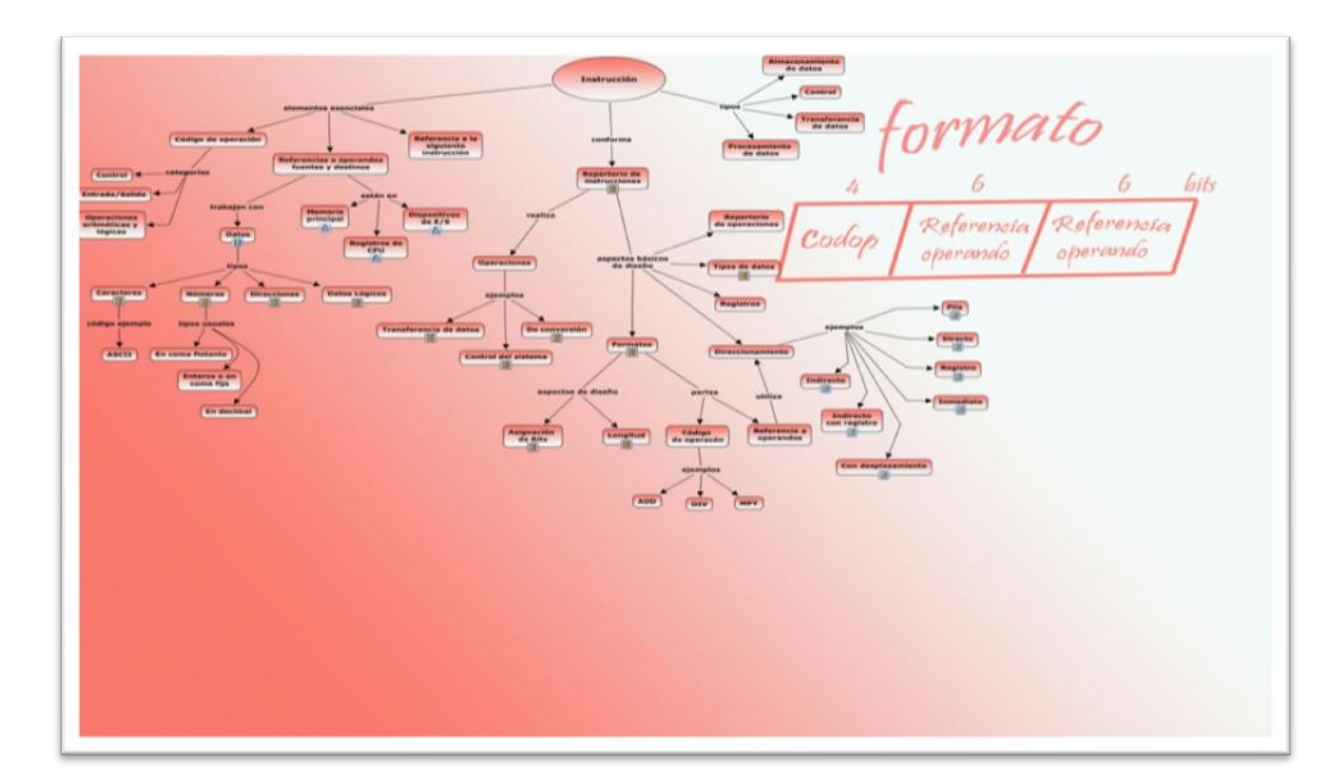

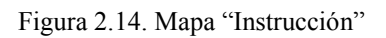

<span id="page-51-1"></span><span id="page-51-0"></span>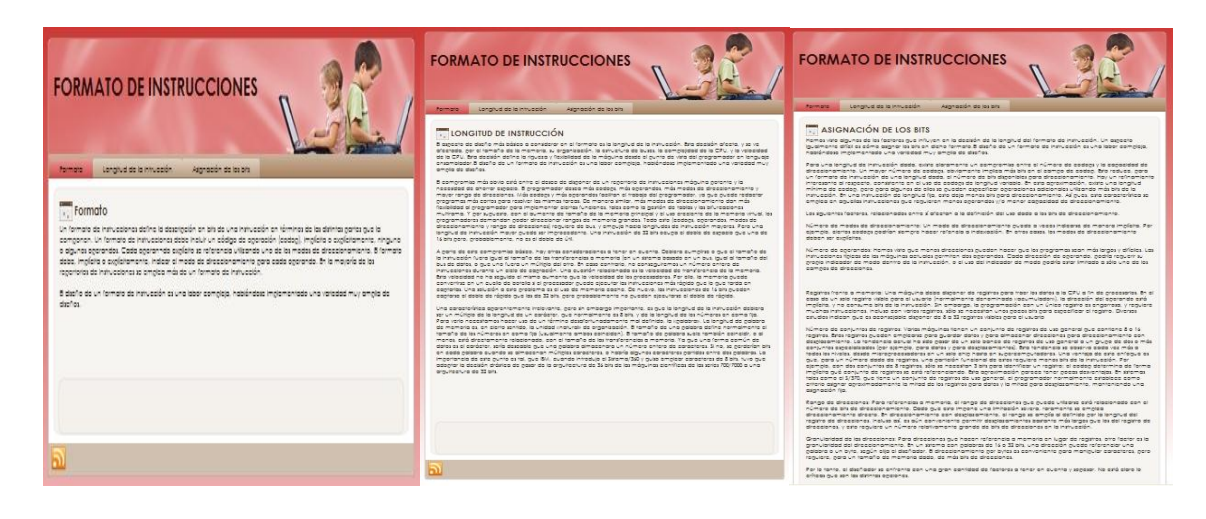

Figura 2.15. Página "Formato de Instrucciones"

En este mapa se tratan los elementos esenciales de una instrucción. Una instrucción está compuesta por un código de operación, referencias a operandos fuentes y destinos y referencia a la siguiente instrucción.

Debe tenerse en cuenta, además, los diferentes tipos de instrucciones que existen. En el mapa están representados el Almacenamiento de datos, Procesamiento de datos, Transferencia de datos y Control.

### <span id="page-52-0"></span>**2.5 Resumen del capítulo.**

Dada la complejidad del contenido que se imparte en la asignatura Arquitectura de Computadoras, se presentan dificultades que obstaculizan su aprendizaje, lo que fundamentalmente se debe al nivel de abstracción que tienen algunos de sus conceptos.De manera que la enseñanza de este contenido resulta una tarea difícil si no se cuenta con los medios adecuados. Es por esta razón que este trabajo propone una aplicación que se usará como medio de enseñanza en el proceso docente-educativo de esta disciplina, para ello se utilizan los Mapas Conceptuales, los cuales constituyen una herramienta útil que ayuda a la enseñanza.

La aplicación se compone de siete mapas conceptuales que en su conjunto constituyen un modo de organizar y relacionar de forma armónica, los contenidos de la asignatura. En este capítulo se hace mención a los diferentes recursos que pueden ser asociados a un mapa conceptual, haciendo énfasis en los que se utilizaron en esta aplicación.

### **Capítulo 3. Recursos del sistema**

<span id="page-53-0"></span>El presente capítulo aborda, de la forma más completa posible, los aspectos de diseño e implementación de los distintos tipos de recursos asociados a los mapas, así como la organización del sistema en los diferentes directorios.

### <span id="page-53-1"></span>**3.1 Recursos pertenecientes al sistema**

Como ya se mencionó en el capítulo anterior, los recursos asociados al sistema son: imágenes, textos, videos, páginas Web, simulaciones y mapas conceptuales.

Cada uno de ellos tienes características muy propias por las cuales se toma la decisión de utilizar uno u otro recurso para ampliar el conocimiento de un nodo en específico, lo cual no está determinado por nada en particular sino más bien por preferencias personales en la creación del sistema.

Es válido aclarar que los mapas conceptuales al constituir una herramienta de representación del conocimiento pueden fácilmente representar una misma idea de variadas formas, según la persona encargada de su creación, es por ello que tanto la constitución del sistema como los recursos utilizados son simplemente una visión de entre muchas que pueden existir.

Las imágenes y los textos que posee la aplicación son de gran importancia, las primeras porque ilustran de forma visual los nodos con los que están relacionadas y los segundos por ser una forma sencilla de ampliar el conocimiento, pudiendo llegar a ser tan extensos como se desee o como lo requiera el concepto que tratan, sin embargo ambos recursos por su simplicidad no se explicarán en este capítulo, aunque es bueno destacar que una primera versión de un texto debe hacerse en un editor (en este caso se usó Microsoft Word) y después transformarla a formato .pdf para evitar alteraciones y también debido a que este formato es más elegante. Los textos transformados a .pdf deben conservar sus versiones originales en el mismo directorio para posibles revisiones y transformaciones futuras.

#### <span id="page-54-0"></span>**3.1.1 Videos**

Para este sistema se hicieron un total de nueve videos, los cuales están asociados a diferentes nodos de los mapas "Entrada Salida", "Memoria", "Memoria principal" y "Unidad central del Sistema".

Estos videos fueron realizados con la herramienta MovieMaker, a la misma se le pasan una serie de imágenes que poseen el contenido que se desea convertir en video y puede o no adicionarse un fondo musical. Dichas imágenes, se confeccionaron en Power Point, y luego a cada diapositiva se le tomó una foto. Siguiendo este proceso se realizaron los videos del sistema.

Este proceso dio origen a los videos que se insertaron en la aplicación: Datos, Entrada Salida, Elementos de diseño de la cache, Registros del procesador, Discos magnéticos básicos y dinámicos, Controlador de interrupciones, Placa Principal, Video "Placa principal", DMA, Tipos de ROM.

#### <span id="page-54-1"></span>**3.1.2 Páginas Web**

La aplicación cuenta con 25 recursos de este tipo, muchos de los cuales son sistemas en sí mismos, lo que significa que están compuestos por más de una página web, estos poseen enlaces a otras páginas para lograr abordar mayor cantidad de información.

Estas páginas fueron creadas sobre una plantilla Web, la misma posee sus estilos visuales propios, ubicados en cada una de las carpetas donde se encuentran las páginas, en este trabajo se ha pretendido asignar un color en particular a cada uno de los mapas conceptuales y al mismo tiempo a cada recurso que está asociado a ellos, por esta razón aunque se ha trabajado sobre una misma plantilla los colores de las imágenes varían según el mapa en que vaya a ponerse. Este cambio de colores de las imágenes pertenecientes a la página Web se trabajó en Adobe PhotoShop y pretende hacer una asociación entre el color y lo tratado.

Siguiendo este esquema de diseño es que fueron hechas las distintas páginas, (figuras 3.1, 3.2, 3.3, 3.4 y 3.5).

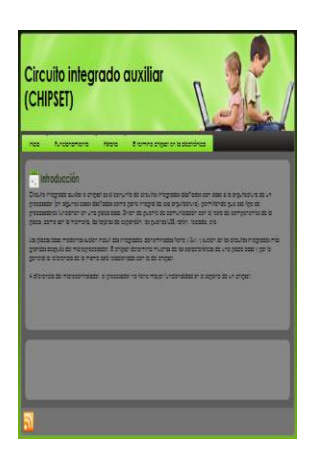

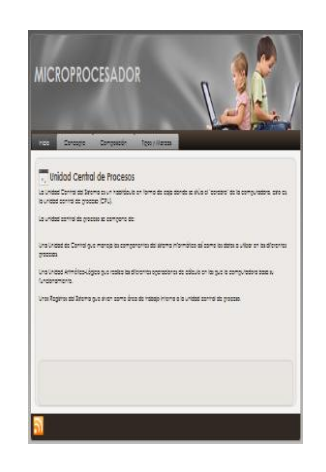

Figura 3. 1 Página "Chipset" Figura 3.1. Página "Microprocesador" Figura 3.3. Página "RAM"

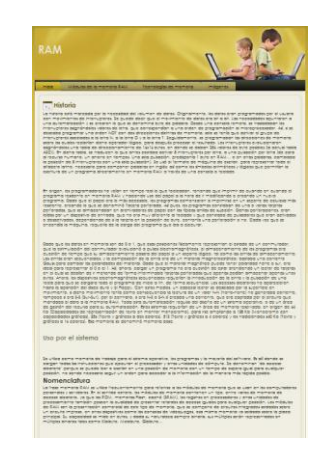

<span id="page-55-1"></span>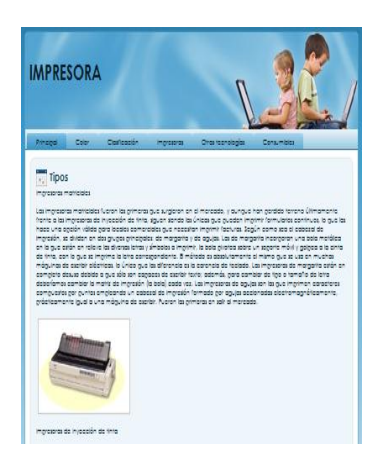

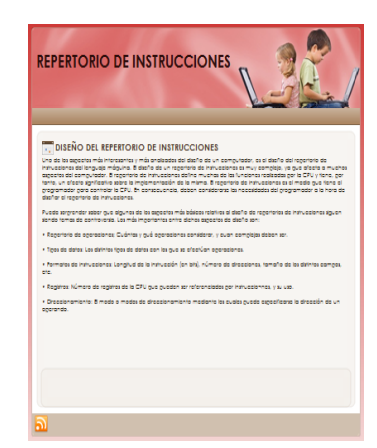

Figura 3.4. Página "Impresora" Figura 3.5. Página "Repertorio de Instrucciones"

### <span id="page-55-2"></span><span id="page-55-0"></span>**3.1.3 Simulación**

El sistema cuenta con una simulación hecha en el lenguaje Java, con el software NetBeans 6.9.1, la misma trata el tema de función de correspondencia entre la memoria principal y la memoria cache, que puede ser Directa, Asociativa o Asociativa por conjunto, es importante aclarar que esta simulación no se ocupa de los algoritmos de sustitución (figura 3.6).

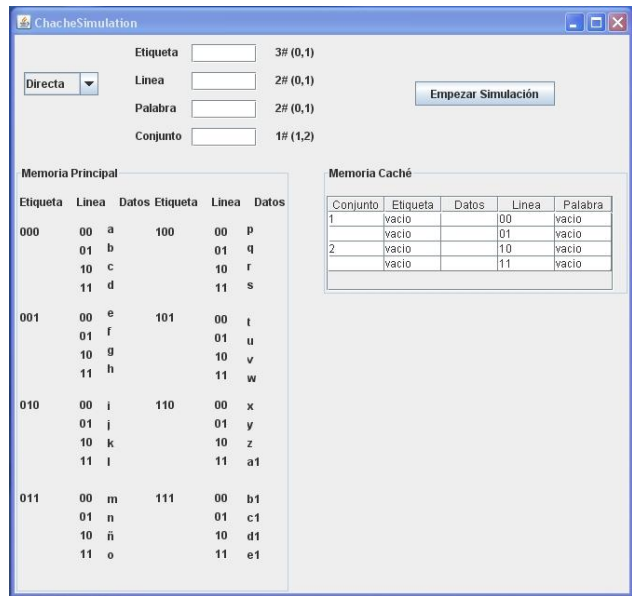

Figura 3.6. Simulación "Simulación de cache"

<span id="page-56-0"></span>La idea general de la simulación es ilustrar cómo se cargan los datos en la memoria cache desde memoria principal, dada una función de correspondencia que el usuario puede elegir, para ello deben entrarse números que representen una etiqueta, una línea, palabra y conjunto, dependiendo de la función de correspondencia se activarán o no los campos necesarios para cada caso.

La simulación chequea si el número que se debe entrar en etiqueta, línea, palabra o conjunto tiene las dimensiones correctas (figura 3.7).

| <b>Directa</b><br><b>Memoria Principal</b> | ٠     |              | Etiqueta<br>Linea<br>Palabra<br>Conjunto | 1111<br>111<br>111 | 3#(0,1)<br>2#(0,1)<br>2#(0,1)<br>1#(1,2) | Memoria Caché           |                                 | <b>Empezar Simulación</b> |       |                         |
|--------------------------------------------|-------|--------------|------------------------------------------|--------------------|------------------------------------------|-------------------------|---------------------------------|---------------------------|-------|-------------------------|
|                                            |       |              |                                          |                    |                                          |                         |                                 |                           |       |                         |
| Etiqueta                                   | Linea |              | <b>Datos Etiqueta</b>                    | Linea              | <b>Datos</b>                             | Conjunto                | Etiqueta                        | Datos                     | Linea | Palabra                 |
|                                            |       |              |                                          |                    |                                          | $\mathbf{1}$            | <b>vacio</b>                    |                           | 00    | vacio                   |
| 000                                        | 00    | a            | 100                                      | 00                 | $\mathbf{p}$                             |                         | vacio                           |                           | 01    | vacio                   |
|                                            | 01    | $\mathbf b$  |                                          | 01                 | q                                        | $\overline{\mathbf{2}}$ | vacio                           |                           | 10    | vacio                   |
|                                            | 10    | $\mathbf c$  |                                          | 10                 | r                                        |                         | vacio                           |                           | 11    | vacio                   |
|                                            | 11    | $\mathbf d$  |                                          | 11                 | s                                        |                         |                                 |                           |       |                         |
|                                            |       |              |                                          |                    |                                          |                         |                                 |                           |       |                         |
| 001                                        | 00    | e            | 101                                      | 00                 |                                          |                         |                                 |                           |       |                         |
|                                            | 01    | f            |                                          | 01                 | t                                        |                         |                                 |                           |       |                         |
|                                            | 10    | $\mathbf{g}$ |                                          |                    | $\mathbf{u}$                             |                         |                                 |                           |       |                         |
|                                            | 11    | $\mathbf{h}$ |                                          | 10<br>11           | $\mathbf{v}$<br>w                        | Mensaje                 |                                 |                           |       | $\overline{\mathbf{x}}$ |
| 010                                        | 00    | ĩ            | 110                                      | 00                 |                                          |                         |                                 |                           |       |                         |
|                                            |       |              |                                          |                    | $\mathbf{x}$                             | ′i                      | Entre las dimensiones correctas |                           |       |                         |
|                                            | 01    | ī            |                                          | 01                 | y                                        |                         |                                 |                           |       |                         |
|                                            | 10    | $\mathbf k$  |                                          | 10                 | z                                        |                         |                                 | Aceptar                   |       |                         |
|                                            | 11    | T            |                                          | 11                 | a <sub>1</sub>                           |                         |                                 |                           |       |                         |
|                                            | 00    | $\mathbf{m}$ | 111                                      | 00                 | b <sub>1</sub>                           |                         |                                 |                           |       |                         |
|                                            | 01    | $\mathbf{n}$ |                                          | 01                 | c1                                       |                         |                                 |                           |       |                         |
| 011                                        | 10    | ñ            |                                          | 10                 | d1                                       |                         |                                 |                           |       |                         |

<span id="page-56-1"></span>Figura 3.7 "Error de dimensiones"

Una vez que se está tratando la correspondencia directa se debe chequear si el bloque o etiqueta pasado puede o no guardarse en la línea dada, de no ser así se muestra un mensaje de error (figura 3.8).

| Directa                  | $\overline{\phantom{a}}$ |              | Etiqueta<br>Linea<br>Palabra<br>Conjunto | 111<br>00<br>10 | 3#(0,1)<br>2#(0,1)<br>2# (0, 1)<br>1#(1,2) |                |                                             | <b>Empezar Simulación</b> |       |                         |
|--------------------------|--------------------------|--------------|------------------------------------------|-----------------|--------------------------------------------|----------------|---------------------------------------------|---------------------------|-------|-------------------------|
| <b>Memoria Principal</b> |                          |              |                                          |                 |                                            | Memoria Caché  |                                             |                           |       |                         |
| Etiqueta                 | Linea                    |              | Datos Etiqueta                           | Linea           | Datos                                      | Conjunto       | Etiqueta                                    | Datos                     | Linea | Palabra                 |
|                          |                          |              |                                          |                 |                                            | 1              | vacio                                       |                           | 100   | <b>Vacio</b>            |
| 000                      | 00                       | a            | 100                                      | 00              | p                                          |                | vacio                                       |                           | 01    | vacio                   |
|                          | 01                       | b            |                                          | 01              | $\mathbf{q}$                               | $\overline{2}$ | vacio                                       |                           | 10    | vacio                   |
|                          | 10                       | $\mathbf c$  |                                          | 10              | r                                          |                | vacio                                       |                           | 11    | vacio                   |
|                          | 11                       | $\mathbf d$  |                                          | 11              | s                                          |                |                                             |                           |       |                         |
| 001                      | 00                       | $\mathbf e$  | 101                                      | 00              | t                                          |                |                                             |                           |       |                         |
|                          | 01                       | f            |                                          | 01              |                                            |                |                                             |                           |       |                         |
|                          |                          |              |                                          |                 |                                            |                |                                             |                           |       |                         |
|                          |                          | $\mathbf{g}$ |                                          |                 | $\mathbf{u}$                               | Mensaje        |                                             |                           |       | $\overline{\mathsf{x}}$ |
|                          | 10<br>11                 | $\mathbf{h}$ |                                          | 10<br>11        | $\mathbf v$                                |                |                                             |                           |       |                         |
|                          |                          |              |                                          |                 | w                                          | Ŧ              | Ese bloque no se puede guardar en esa linea |                           |       |                         |
|                          | 00                       | i            | 110                                      | 00              | $\mathbf{x}$                               |                |                                             |                           |       |                         |
|                          | 01                       | ĩ            |                                          | 01              | v                                          |                |                                             | Aceptar                   |       |                         |
|                          | 10                       | k            |                                          | 10              | $\overline{z}$                             |                |                                             |                           |       |                         |
|                          | 11                       | ī            |                                          | 11              | a <sub>1</sub>                             |                |                                             |                           |       |                         |
|                          | 00                       | $\mathbf{m}$ | 111                                      | 00              | b1                                         |                |                                             |                           |       |                         |
|                          | 01                       | $\mathbf{r}$ |                                          | 01              | c1                                         |                |                                             |                           |       |                         |
| 010<br>011               | 10                       | ñ            |                                          | 10              | d1                                         |                |                                             |                           |       |                         |

Figura 3.8 "Error de bloque"

<span id="page-57-0"></span>En todos los casos de correspondencia si un dato ya está en cache, debe devolverse el mismo sin necesidad de cargarlo desde memoria principal (figura 3.9).

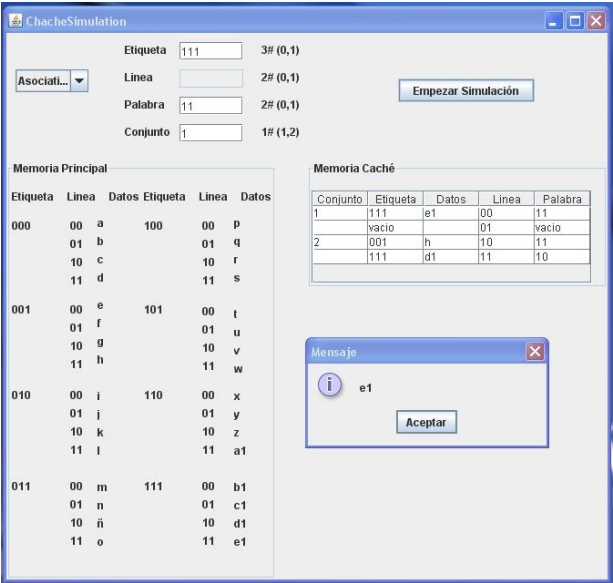

<span id="page-57-1"></span>Figura 3.9 "Devolución de dato"

Cuando estamos trabajando con la correspondencia asociativa por conjuntos, es necesario chequear si el número de conjunto recibido es viable, en caso de no serlo, se muestra un mensaje de error (figura 3.10).

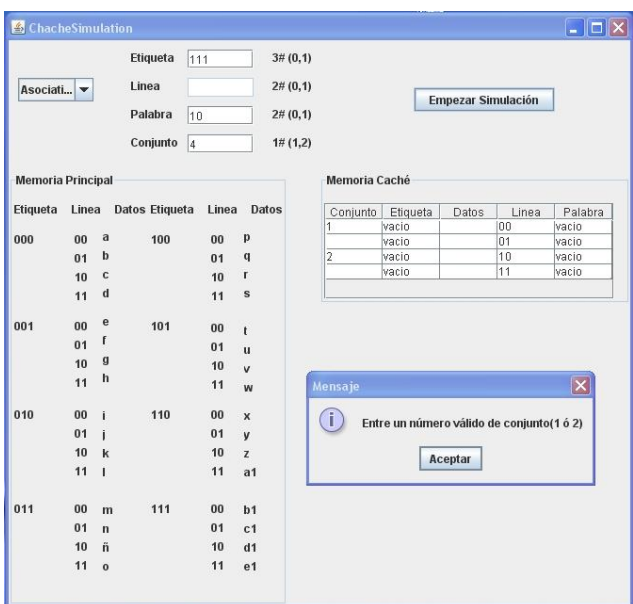

Figura 3.10 "Error de conjunto"

### <span id="page-58-1"></span><span id="page-58-0"></span>**3.2 Ubicación dentro del sistema**

<span id="page-58-2"></span>El sistema de mapas conceptuales unido a los diferentes recursos que tiene se organizan en una carpeta llamada Arquitectura de Computadora, esta a su vez contiene varias subcarpetas donde se ubica el contenido del sistema. El contenido se organiza de la siguiente forma (figura 3.11):

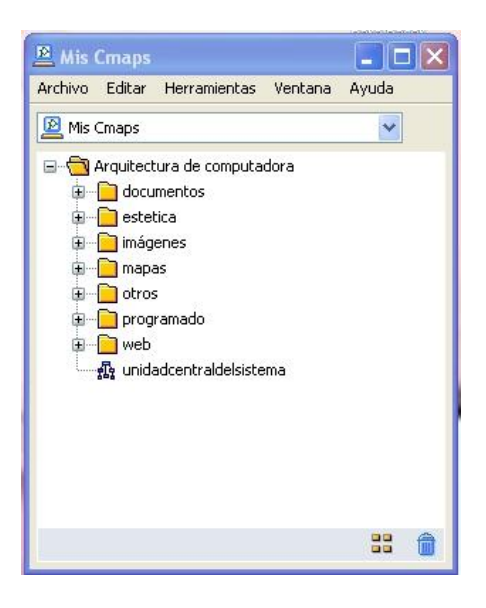

Figura 3.11 "Vista del CmapTools"

La carpeta *documentos* contiene varias carpetas con los nombres de los diferentes mapas que componen el sistema, en ellas se encuentran los documentos que están asociados al mapa con el mismo nombre de la carpeta en la que se ubican.

La carpeta *estética* contiene dos subcarpetas, Nodos y Fondos, como lo indican sus nombres aquí se guardan cada uno de los fondos de los mapas y las imágenes que se utilizan para rellenar los nodos de estos.

En la carpeta *imágenes* están todas las imágenes que se asocian a los mapas.

La carpeta *mapas* posee seis de los siete mapas conceptuales ya que el mapa principal, Unidad central del sistema, se encuentra en el mismo nivel de las carpetas que están analizándose, para que sea más fácil identificarlo como el mapa de inicio.

La carpeta *otros* contiene dos subcarpetas, una de ella PCManía (figura 3.12) contiene una multimedia muy interesante, que aborda muchos aspectos de la arquitectura de una computadora y que está asociada al mapa principal.

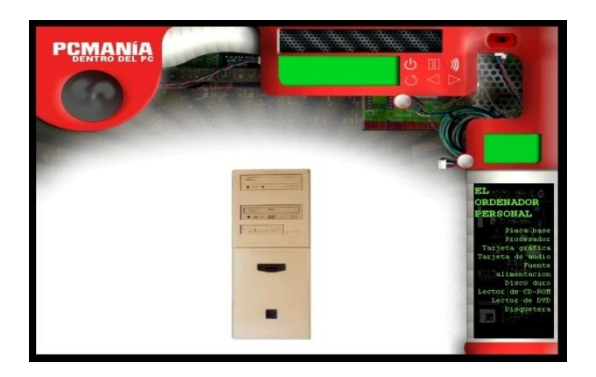

Figura 3.12 Multimedia "PCManía"

<span id="page-59-0"></span>La otra carpeta con el nombre *videos*, contiene a su vez subcarpetas que al igual que la carpeta de documentos tienen los nombres de los distintos mapas a los que pertenecen los videos que las ocupan.

En la carpeta *programado* se guarda la simulación de función de correspondencia, perteneciente al mapa de Memoria.

Por último la carpeta *web*, al igual que las carpetas documentos y videos, se conforma por varias subcarpetas con los nombres de los mapas y que contienen las páginas web asociadas a los mismos.

Como ya se dijo anteriormente en este mismo nivel se encuentra el mapa principal del sistema, llamado Unidad central del sistema, que sirve de inicio y mediante el cual se accede a varios de los mapas restantes.

### <span id="page-60-0"></span>**3.3 Resumen del capítulo.**

El capítulo ha presentado, de manera muy general, la forma en que se hicieron los diferentes recursos asociados a los conceptos del mapa. Se podrían agregar otros e incluso podrían diseñarse algunos totalmente nuevos, solo la imaginación de los diseñadores y los profesores limita las posibilidades de los mapas y los recursos que se le asocien.

Se ha presentado, además, la organización física del sistema, lo que permite localizar los recursos y hace más fácil las tareas de mantenimiento del sistema.

### <span id="page-61-0"></span>**Conclusiones**

En el presente trabajo se han explicado los detalles de la concepción y realización de un nuevo sistema para la enseñanza de Arquitectura de Computadoras.

Una vez alcanzada la etapa actual se pueden llegar a las siguientes conclusiones.

1. Se realizó un estudio de los contenidos que se imparten en la asignatura de Arquitectura de Computadoras, a partir del cual se determinaron los temas a incluir en el sistema en esta primera etapa.

2. Se diseñó y programó un sistema para la enseñanza de de Arquitectura de Computadoras basado en mapas conceptuales.

### <span id="page-61-1"></span>**Recomendaciones**

Por detallado que se pretenda hacer, ningún trabajo puede darse por terminado, sobre todo cuando se elabora un producto para una tarea tan compleja como la enseñanza. Por ese motivo se presentan las siguientes recomendaciones con el objetivo de perfeccionar el estado actual del sistema.

• Diversificar los recursos que se insertan en los mapas, permitiendo el uso de otras facilidades computacionales.

• Continuar la construcción de los mapas creados, adicionando conceptos relacionados con los temas que se abordan.

### <span id="page-62-0"></span>**Bibliografía**

<span id="page-62-4"></span>Ausubel, D. P. (1963). The Psychology of Meaningful Verbal Learning. An Introduction to School Learning. New York: Grune & Stratton.

<span id="page-62-10"></span>Ausubel, D. P. and J. D. Novak (1978). Educational Psychology: A Cognitive View. New York : Holt, Rinehart & Winston.

<span id="page-62-6"></span>Cañas, A. J., K. M. Ford, et al. (2001). "Online Concept Maps: Enhancing Collaborative Learning by Using Technology with Concept Maps." Science Teacher **68**(4): 49-51.

Describes a collaborative software system that allows students from distant schools to share claims derived from their concept maps. Sharing takes place by accessing The Knowledge Soup, a repository of propositions submitted by students and stored on a computer server. Students can use propositions from other students to enhance their concept maps. (SAH)

<span id="page-62-5"></span>Dávila, S. and G. Martínez (2005). Mapas Conceptuales, en busca del aprendizaje significativo. Curso Taller, Universidad Marista.

<span id="page-62-11"></span>Díaz, J. and P. Leal (2004). Ambiente Web de Apoyo al Proceso de enseñanza-aprendizaje a través de la Representación Gráfica de Significados a modo de Mapas Conceptuales. . Edutec: Revista Electrónica de Tecnología Educativa. Congreso. Barcelona, España.

<span id="page-62-7"></span>Estrada, V. and J. P. Febles (2002). Mapas conceptuales para la enseñanza de Nuevas Tecnologías.

<span id="page-62-1"></span>Garrido, L. G. (2009). Mapas conceptuales para la enseñanza de Sistemas Operativos. Santa Clara, UCLV**:** 79.

<span id="page-62-8"></span>González, E. (2004) Los mapas conceptuales, el constructivismo, y el aprendizaje significativo.

<span id="page-62-9"></span>Indexnet. (2005). "El mapa de conceptos y los esquemas en el aula.". from [http://www.indexnet.santillana.es/mapasConceptos/mapasConceptos.htm.](http://www.indexnet.santillana.es/mapasConceptos/mapasConceptos.htm)

<span id="page-62-2"></span>Linares, M. J. (2007). Mapas conceptuales para la enseñanza de la Botánica. Una propuesta organizativa. Ministerio de Educación Superior. Santa Clara, Cuba, Universidad Central "Marta Abreu" de las Villas**:** 82.

<span id="page-62-3"></span>MES (2007) Disciplina Sistemas de Computación.

<span id="page-63-5"></span>Novak, J. D. (1991). Ayudar a los alumnos a aprender cómo aprender. La opinión de un profesor-investigador". . Enseñanza de las Ciencias: revista de investigación y experiencias didácticas. **9, 3**.

<span id="page-63-4"></span>Novak, J. D. (1998). Learning, Cretating, and Using Knowledge: Concept Maps as Facilitative tools in schools and corporations. Cambridge.

<span id="page-63-2"></span>Novak, J. D. and D. B. Gowin (1984). Learning how to Learn. Cambridge: Cambridge University Press.

<span id="page-63-7"></span>O'Shea, T. and J. Self (1985). "Enseñanza y Aprendizaje con ordenadores. Inteligencia Artificial en educación." Pueblo y Educación.

<span id="page-63-6"></span>Ontoria, A. (1996). Mapas Conceptuales: Una técnica para aprender. Madrid, Narcea.

<span id="page-63-0"></span>Pellicer, Y. S. (2007). Organización del conocimiento de la asignatura Programación II para la Ingeniería Informática basada en mapas conceptuales., UCLV**:** 80.

<span id="page-63-3"></span>Rodríguez, H. N. (2007). Fundamento teórico de los Mapas Conceptuales. Revista de Arquitectura e Ingeniería. Empresa de Proyectos de Arquitectura e Ingeniería (EMPAI), Matanzas. **1**.

<span id="page-63-1"></span>Rodríguez, L. R. R. (2009). Ambiente de enseñanza aprendizaje inteligente para la programación lógica, UCLV**:** 120.

<span id="page-63-8"></span>Stallings, W. (2001). Organización y arquitectura de computadores.